# Seeing More in Data

 $\Omega$ 

One research paper, among a few, that thrilled me by its elegance and exceptional usefulness was presented yesterday by Michelle Borkin of Harvard University's School of Engineering and Applied Sciences titled "Evaluations of Artery Visualizations for Heart Disease Diagnosis."

Shear<br>Stress (Pa)

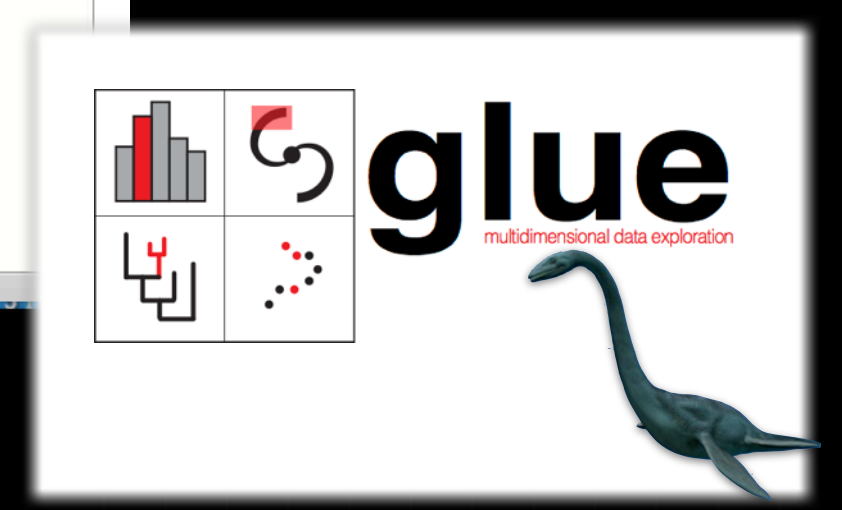

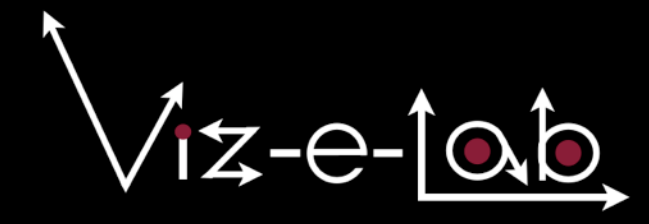

### Alyssa A. Goodman *Harvard-Smithsonian Center for Astrophysics*

B

D

# Seeing More in Data

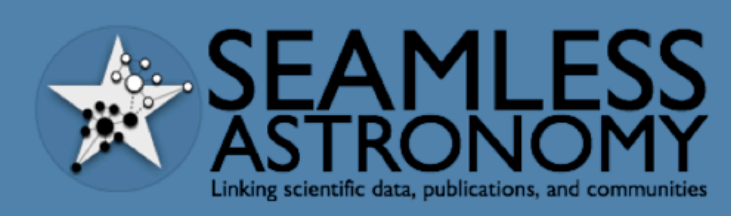

**ABOUT** PROJECTS PEOPLE RESOURCES DATAVERSE

**SEAMLESS ASTRONOMY** 

About

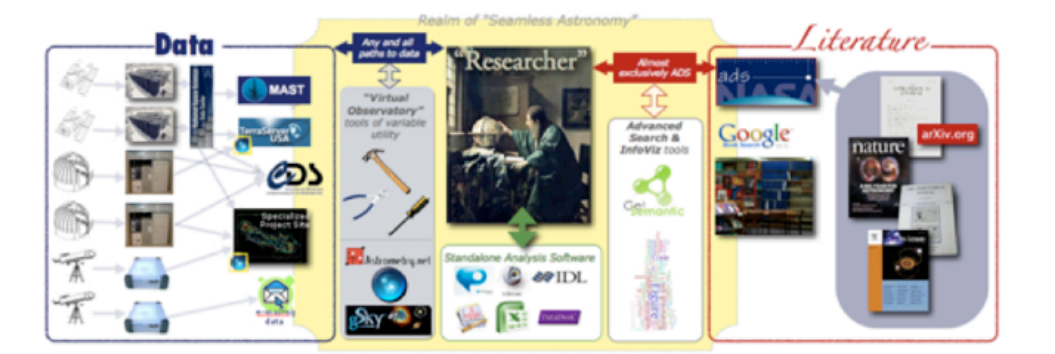

The Seamless Astronomy Group at the Harvard-Smithsonian Center for Astrophysics brings together astronomers, computer scientists, information scientists, librarians and visualization experts involved in the development of tools and systems to study and enable the next generation of online astronomical research.

Current projects include research on the development of systems that seamlessly integrate scientific data and literature, the semantic interlinking and annotation of scientific resources, the study of the impact of social media and networking sites on scientific dissemination, and the analysis and visualization of astronomical research communities. Visit our project page to find out more.

#### $B$  SHARE  $B$   $E \boxtimes$

**Latest Announcements** 

Introducing the Astronomy Dataverse

**Latest Feed Items** 

@rahuldave there is a writeboard with my notes... More at next #seamlessastronomy next week.

Thanks to @astrobites and @astroknight06 for great summary http://t.co/jWWFT0CD of our High-D Data Viz work! #ivoa #seamlessastronomy

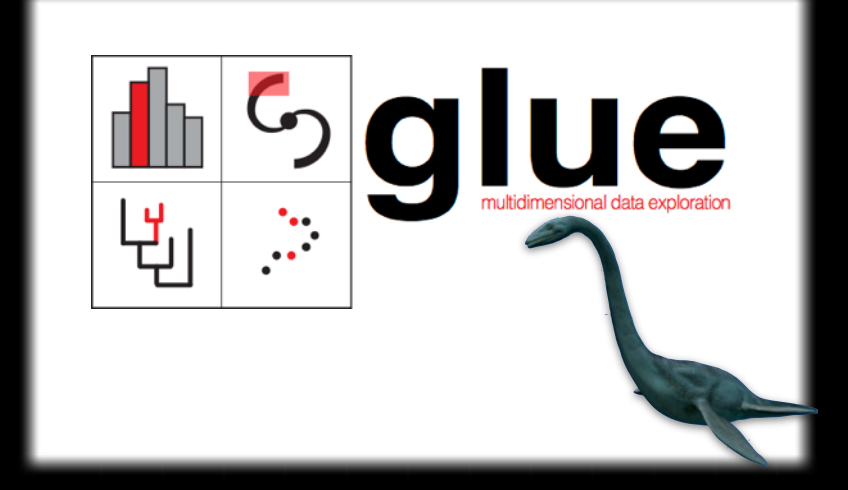

### Alyssa A. Goodman *Harvard-Smithsonian Center for Astrophysics*

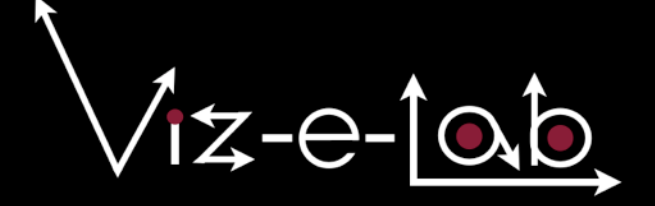

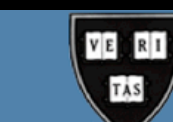

# Relative Strengths

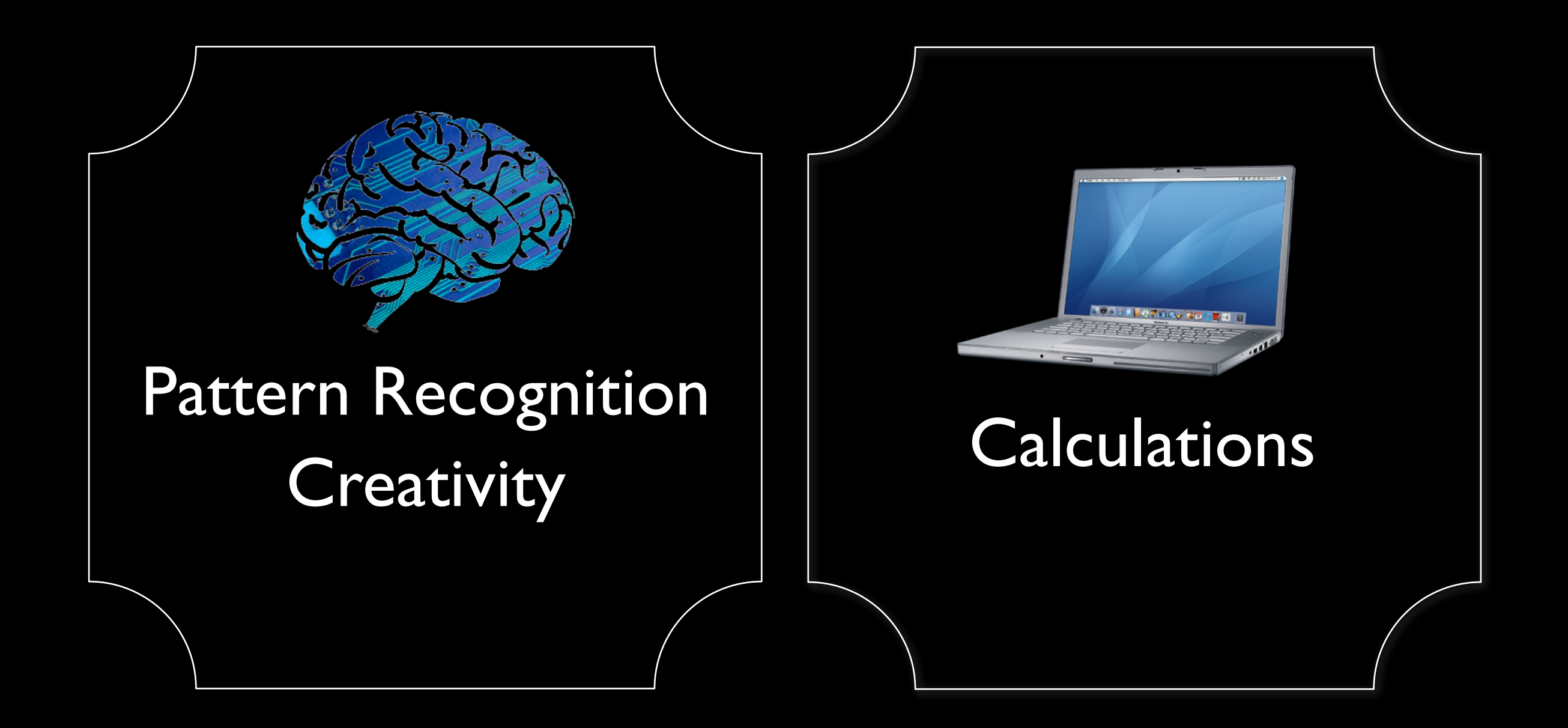

### "Interocularity" (see work of John Tukey)

# What...

...is easier now than before?

*fast computation, animation, 3D*

...was easier before than now? *craftsmanship*

...should be easier in the future?

*modular craftsmanship, linked views*

# "Easier"

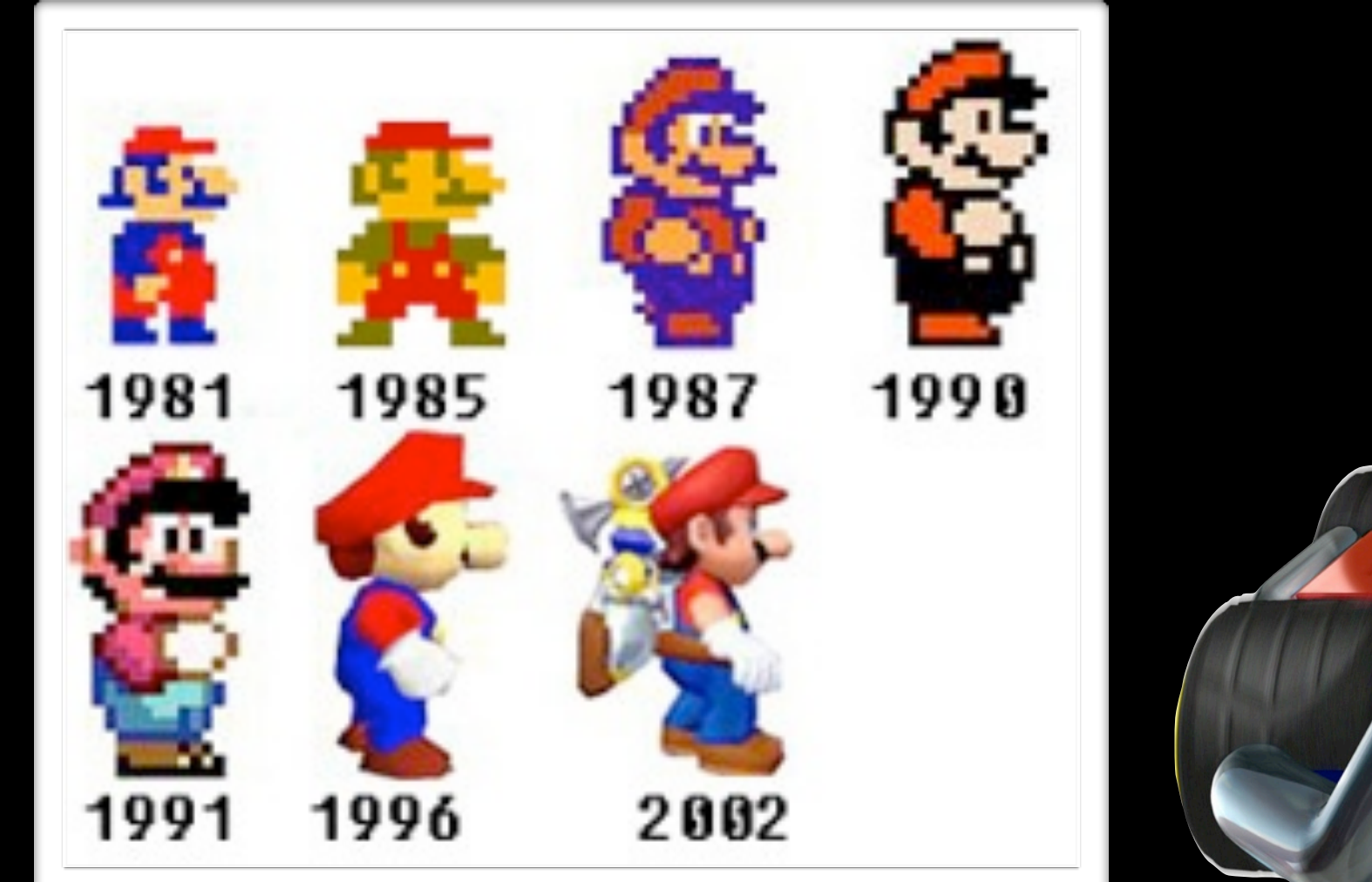

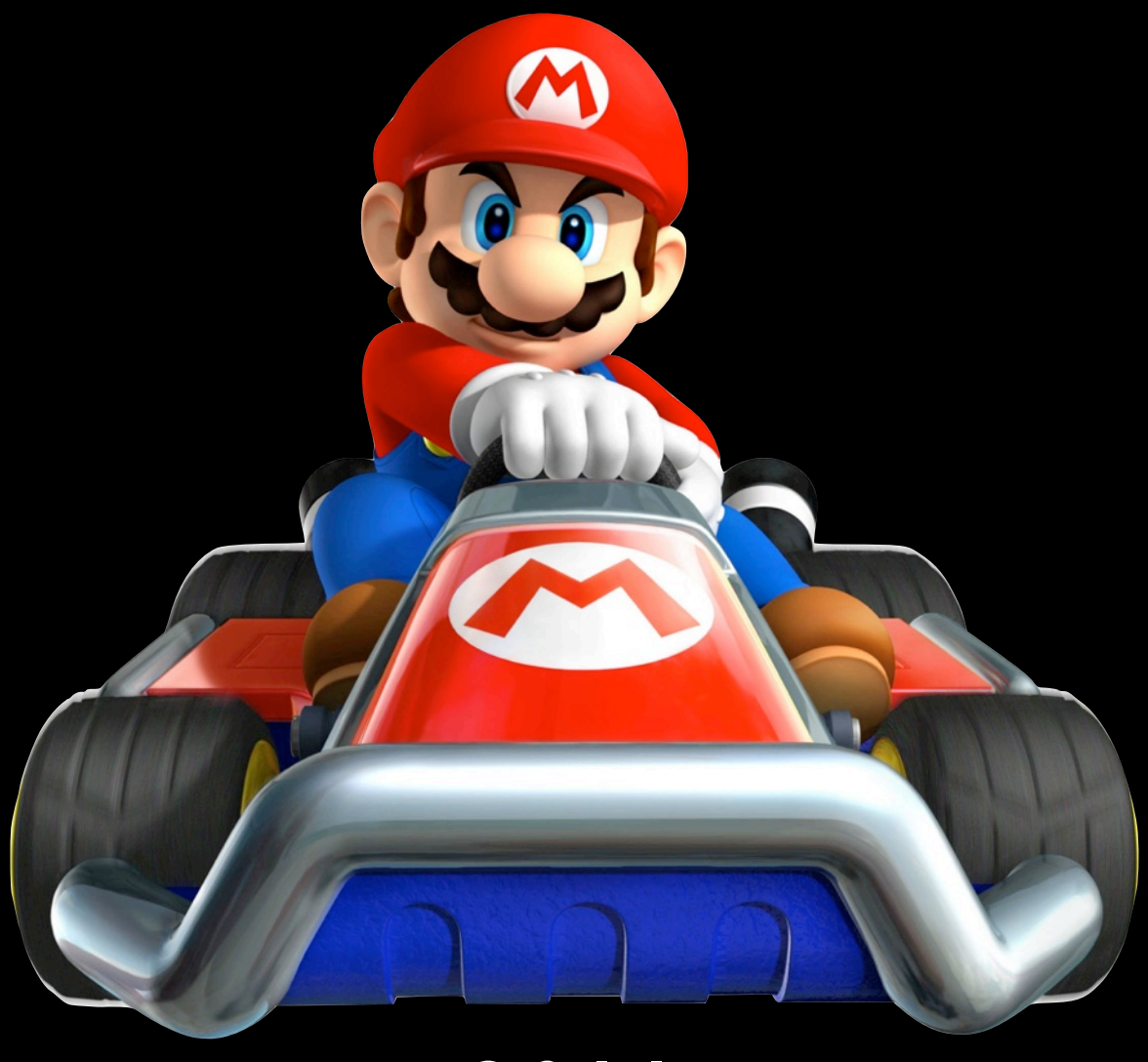

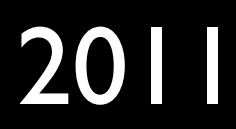

## Craftsmanship (in 1854)

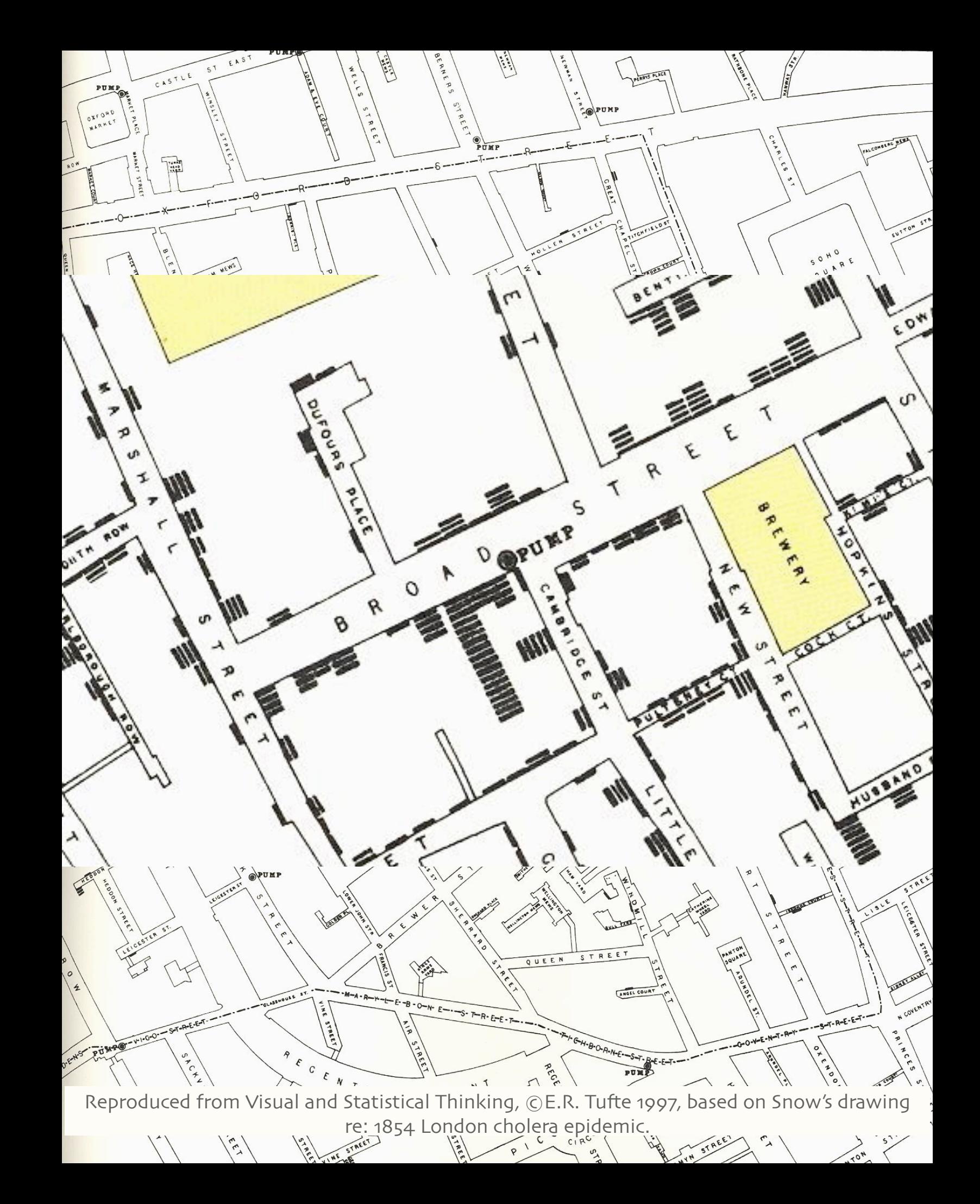

## Craftsmanship (in 1854)

Displaying "high-dimensional" data with "multi-functioning graphical elements"

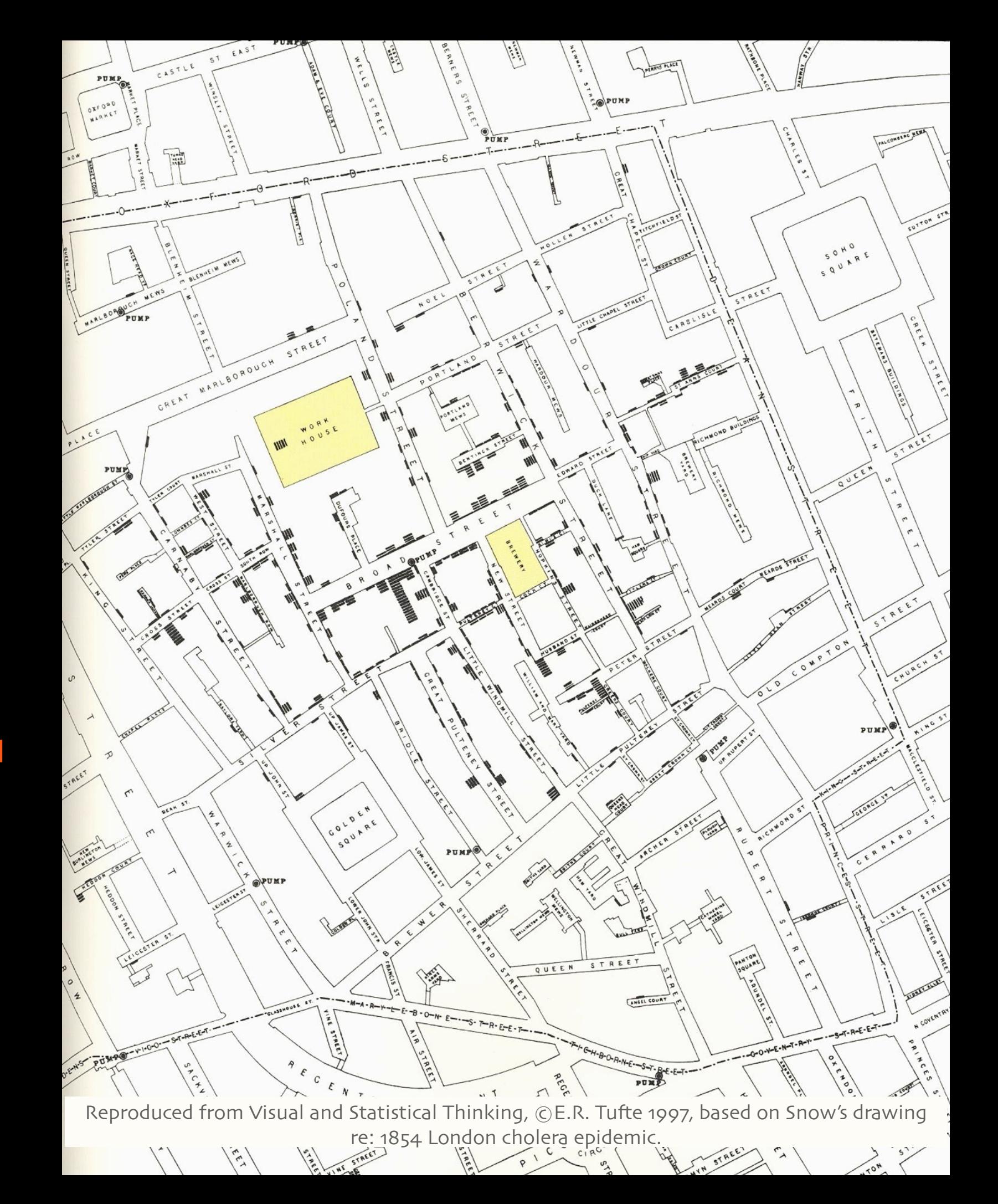

# What Computers Can Let us Craft (2008)

## Elements...

✓Maps

✓Tables

✖Graphs

✓Charts

✓Illustrations

✓Combinations

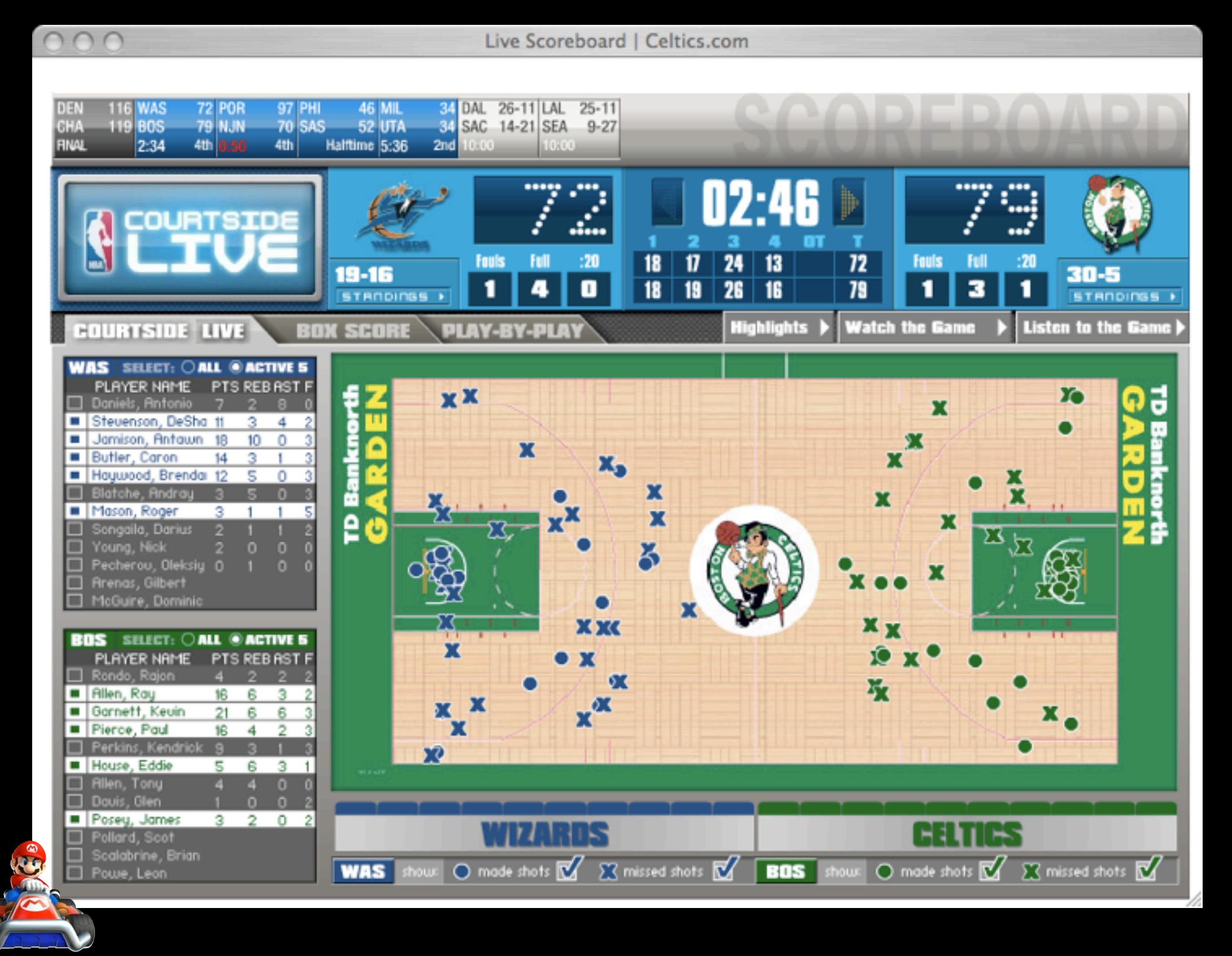

# What Computers (D3) Can Let us Craft (2012)

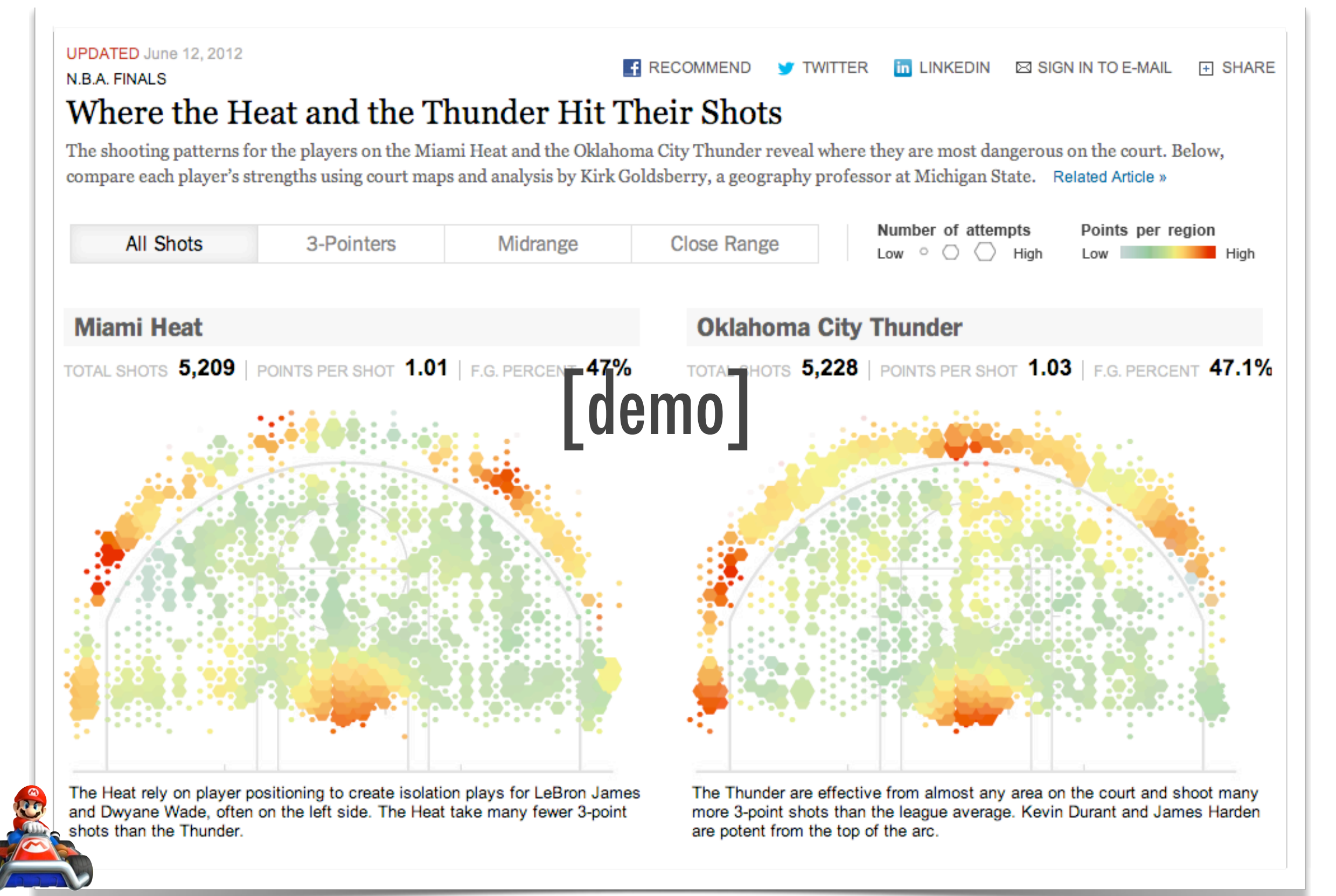

*[http://www.nytimes.com/interactive/2012/06/11/sports/basketball/nba-shot-analysis.html?\\_r=0](http://www.nytimes.com/interactive/2012/06/11/sports/basketball/nba-shot-analysis.html?_r=0)*

# Data • Dimensions • Display

# What...

...is easier now than before?

*fast computation, animation, 3D*

...was easier before than now? *craftsmanship*

...should be easier in the future?

*modular craftsmanship, linked views*

# What...

...is easier now than before?

*fast computation, animation, 3D*

...was easier before than now? *craftsmanship*

...should be easier in the future?

*modular craftsmanship, linked views*

## First, the past...

### Milestones: Time course of developments

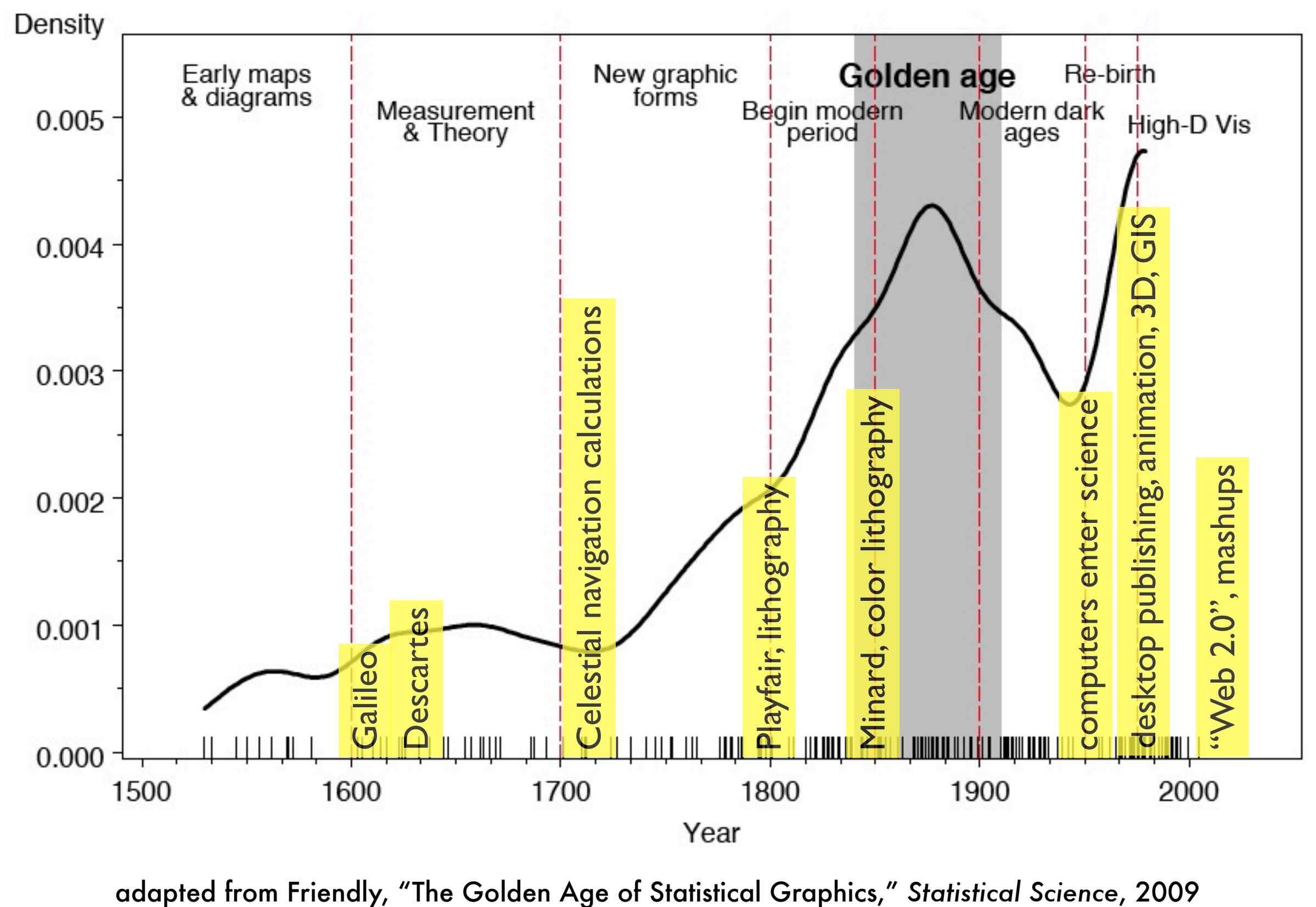

lex" Prince Jobbo Galily Humiles : Serue Della Ser: V. inuigitan Do assiduary et to agri chirio & breve no solem satisfar Just Padoua, Iniere Dauere determinato di progentare al Sep Prape Confield at 5 person Di ginamento inspinatila & you regoins et in trea maritima o terrettre show Ditenere que to never artificione (meggin pegnoto et when a Dispositione Die für L Valiabe auato Dalle più se Site specularioni In pro pettua na Cuantaggio di suprire Legni et Vele dell'inmis The hore it puds these prima it gets just pro noi et Disempred l'un men et la quatien de i dasselle quichesse le sur forze pallestruato cacia al combattemento o alla fusa, a pure ens nella capagna abierta in ese et partidara Distinguitre agris su muito et prepartamento  $7.9.5$ crabing write it no reter " is alle in cale which are x + 8 "  $\sqrt{a}$ prof Hante Della ga l'appie time Le paris delle 3 au décali son

maggine del Dinastro D. 7 et e

vass in Cries rotte

## Galileo Galilei (1564-1642)

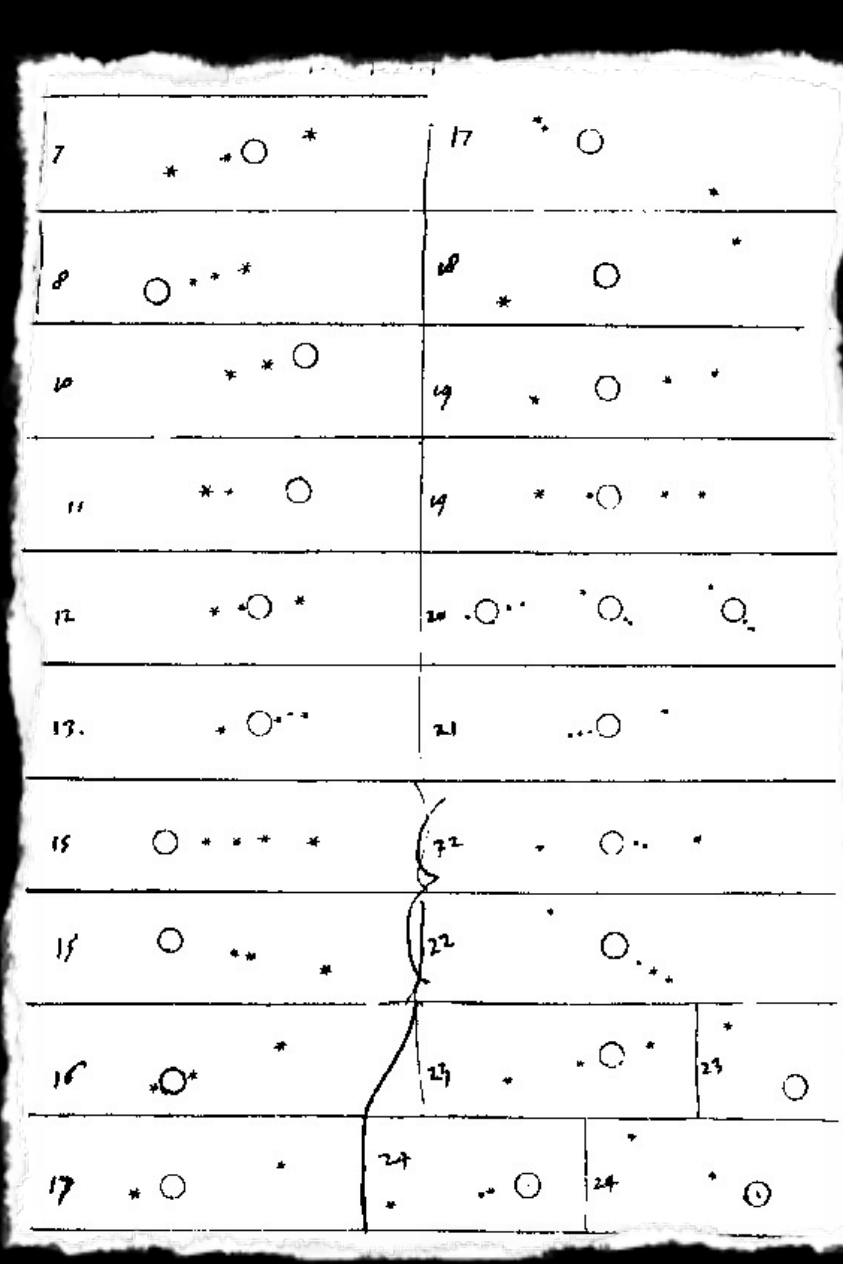

#### **SIDLALOSNUNCIUS**

On the third, at the seventh hour, the stars were arranged in this quence. The eastern one was I minute, 30 seconds from Jupiter e closest western one 2 minutes; and the other western one way

 $*$  Wes

p minutes removed from this one. They were absolutely on the ame straight line and of equal magnitude.

On the fourth, at the second hour, there were four stars arour upiter, two to the east and two to the west, and arranged precise

We:

on a straight line, as in the adjoining figure. The easternmost wa listant 3 minutes from the next one, while this one was 40 second rom Jupiter; Jupiter was 4 minutes from the nearest western one. d this one 6 minutes from the westernmost one. Their magnitude, ere nearly equal; the one closest to Jupiter appeared a little smaller an the rest. But at the seventh hour the eastern stars were only o seconds apart. Jupiter was 2 minutes from the nearer eastern

West

one, while he was 4 minutes from the next western one, and this one was 3 minutes from the westernmost one. They were all equal and extended on the same straight line along the ecliptic.

On the fifth, the sky was cloudy.

 $z<sub>ast</sub>$ 

**East** 

East

On the sixth, only two stars appeared flanking Jupiter, as is seen

West

in the adjoining figure. The eastern one was 2 minutes and the vestern one 3 minutes from Jupiter. They were on the same straight line with Jupiter and equal in magnitude.

On the seventh, two stars stood near Jupiter. both to the east

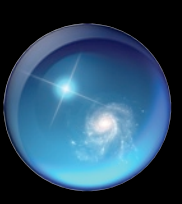

*Notes for & re-productions of Siderius Nuncius*

# Playfair, lithography Playfair, lithography

## William Playfair (1759-1823)

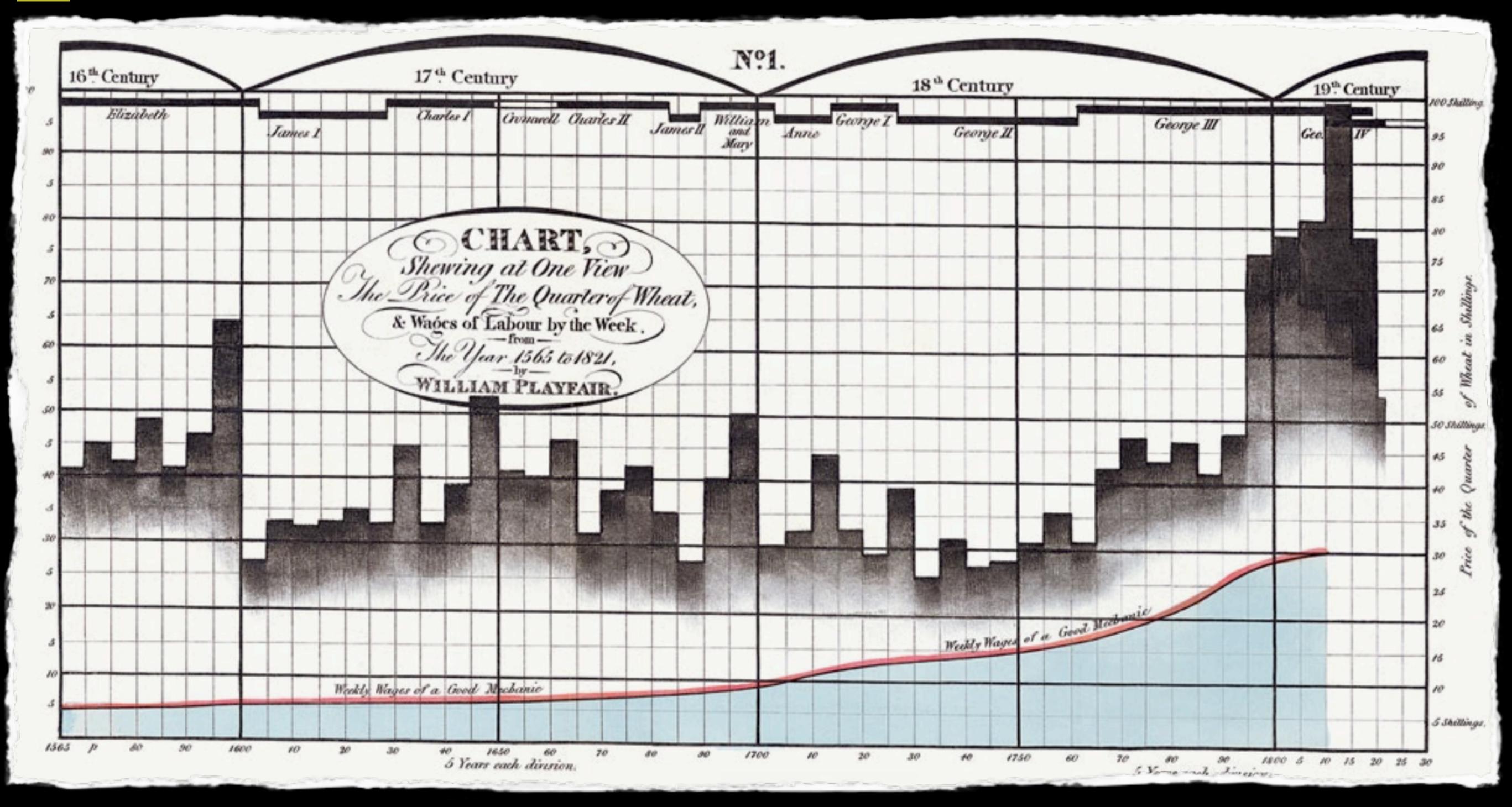

#### Charles Joseph Minard, in color (1781-1870)  $\begin{array}{l} \mbox{Likson }\mathcal{G}(\mathcal{G}_0) = \mathcal{G}(\mathcal{G}_0) = \mathcal{G}(\mathcal{G}_0) = \mathcal{G}(\mathcal{G}_0) = \mathcal{G}(\mathcal{G}_0) = \mathcal{G}(\mathcal{G}_0) = \mathcal{G}(\mathcal{G}_0) = \mathcal{G}(\mathcal{G}_0) = \mathcal{G}(\mathcal{G}_0) = \mathcal{G}(\mathcal{G}_0) = \mathcal{G}(\mathcal{G}_0) = \mathcal{G}(\mathcal{G}_0) = \mathcal{G}(\mathcal{G}_0) = \mathcal{G}(\mathcal{G$ Observation. Agreement country Corbon on Taxan the form of 1990 and 1997 State jan. M. MIXARD, September 188 LEGENDE. and his study of most of this?<br>Please continuously provide most .<br>1934 - La Aguaire din mais school a space afte<br>1935 - Provincia de Lamos Algas Pranticus with disc before the same interest in probability and **A dia non a many** Auto Lette and were pre-**Liste** bantiked colonic pour duspe Pers de prove Chl. Miner & man  $-0.104$ 1858 1862 **AMERIOUE** AMERIOUE DU NORD DU NORD  $\alpha$ **EXAMPLENIA ETATS (ES)**  $\Lambda$  F  $R$   $\uparrow$  0  $\uparrow$  $\Lambda$  $F$  R<sub>1</sub>  $\mathbf{0}$ **U** AMERIOUE DU SUD AMERIOUE DU SUB.

#### Milestones: Time course of developments

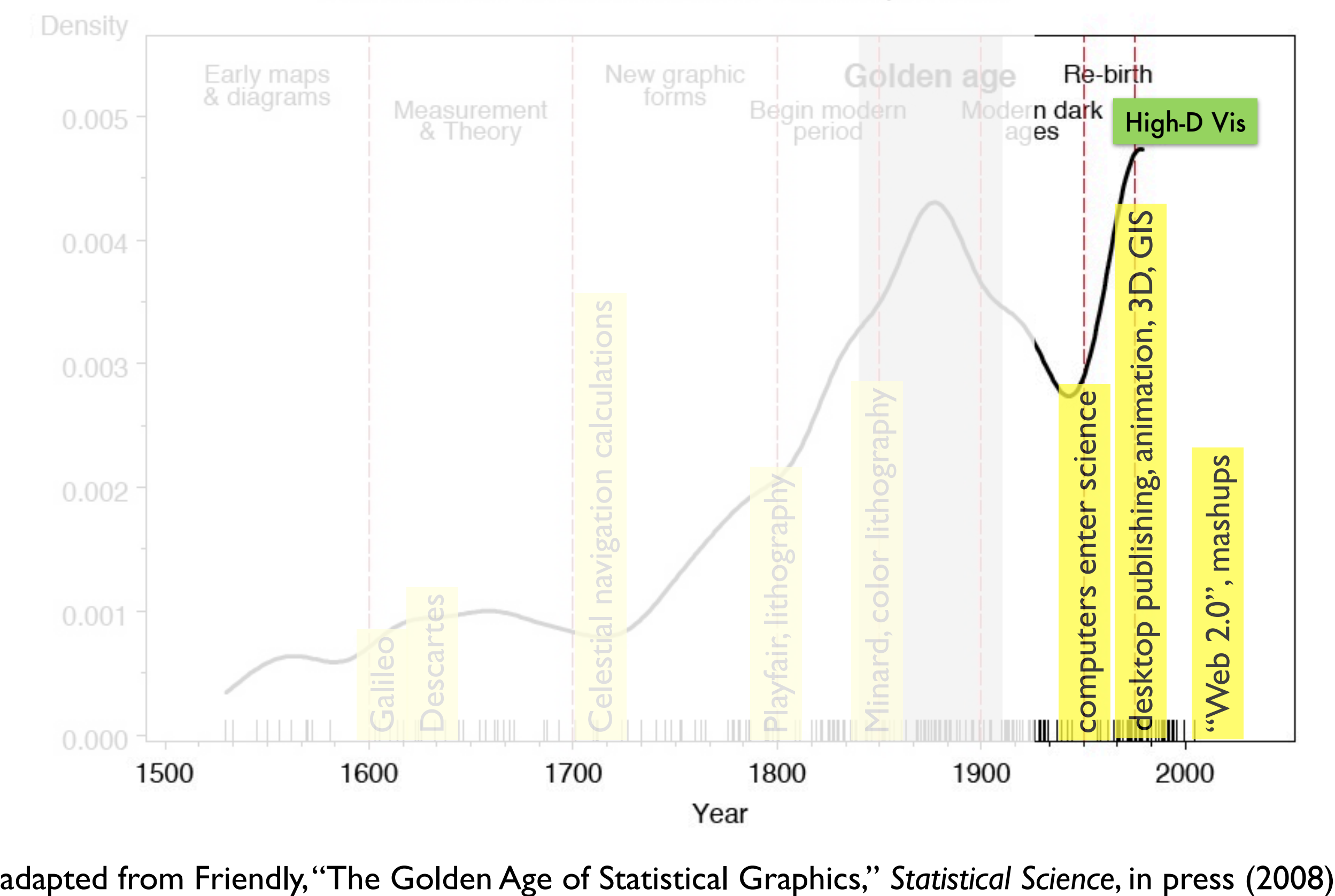

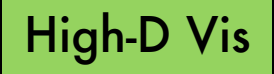

# Data • Dimensions • Display

## "High-dimensional" or "Multivariate" Data and High(er) Dimensional Displays

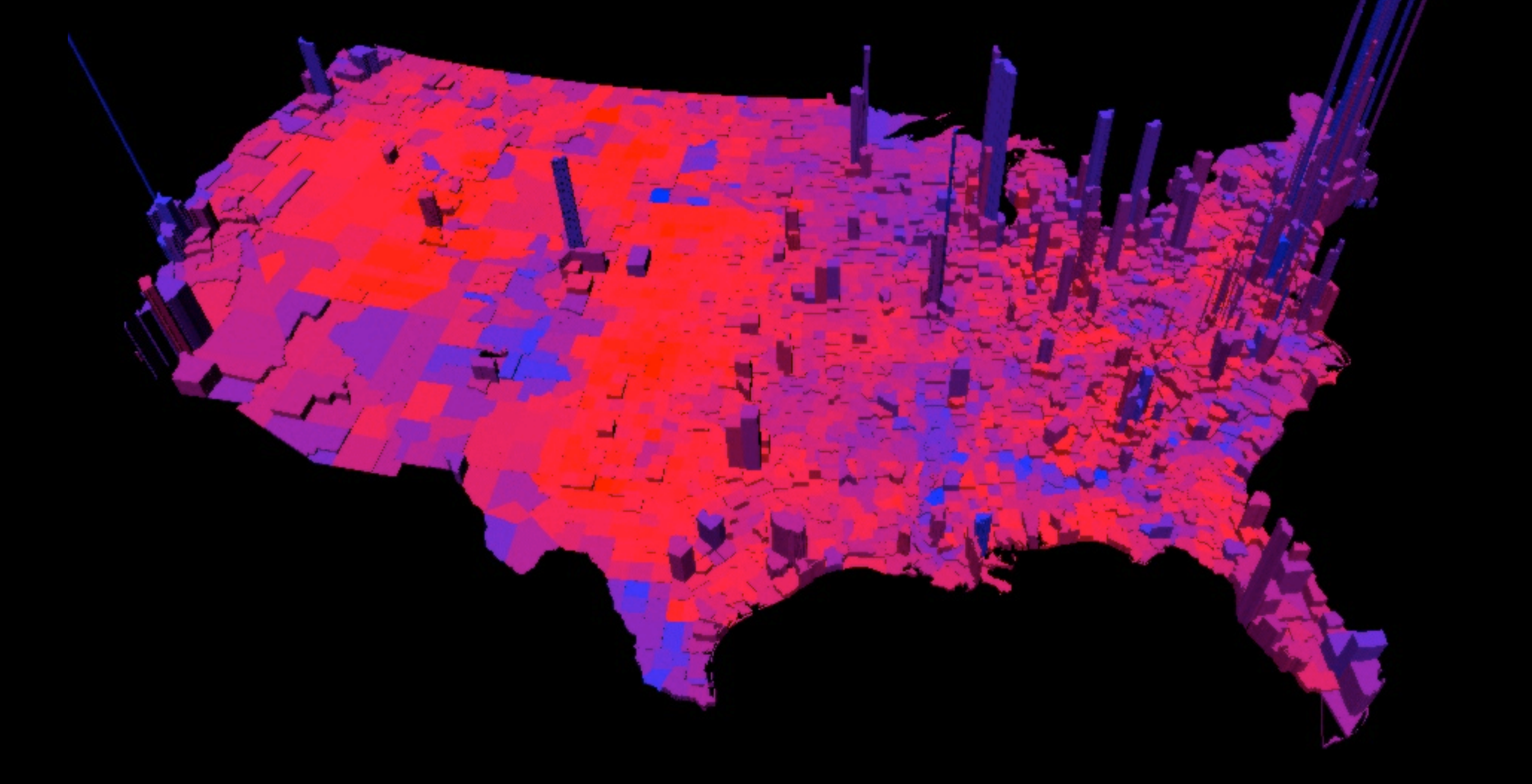

*[Robert J. Vanderbei](http://www.princeton.edu/~rvdb)* [www.princeton.edu/~rvdb/JAVA/election2004/](http://www.princeton.edu/~rvdb/JAVA/election2004/)

### "High-dimensional" or "Multivariate" Data (Astronomy=Biology)

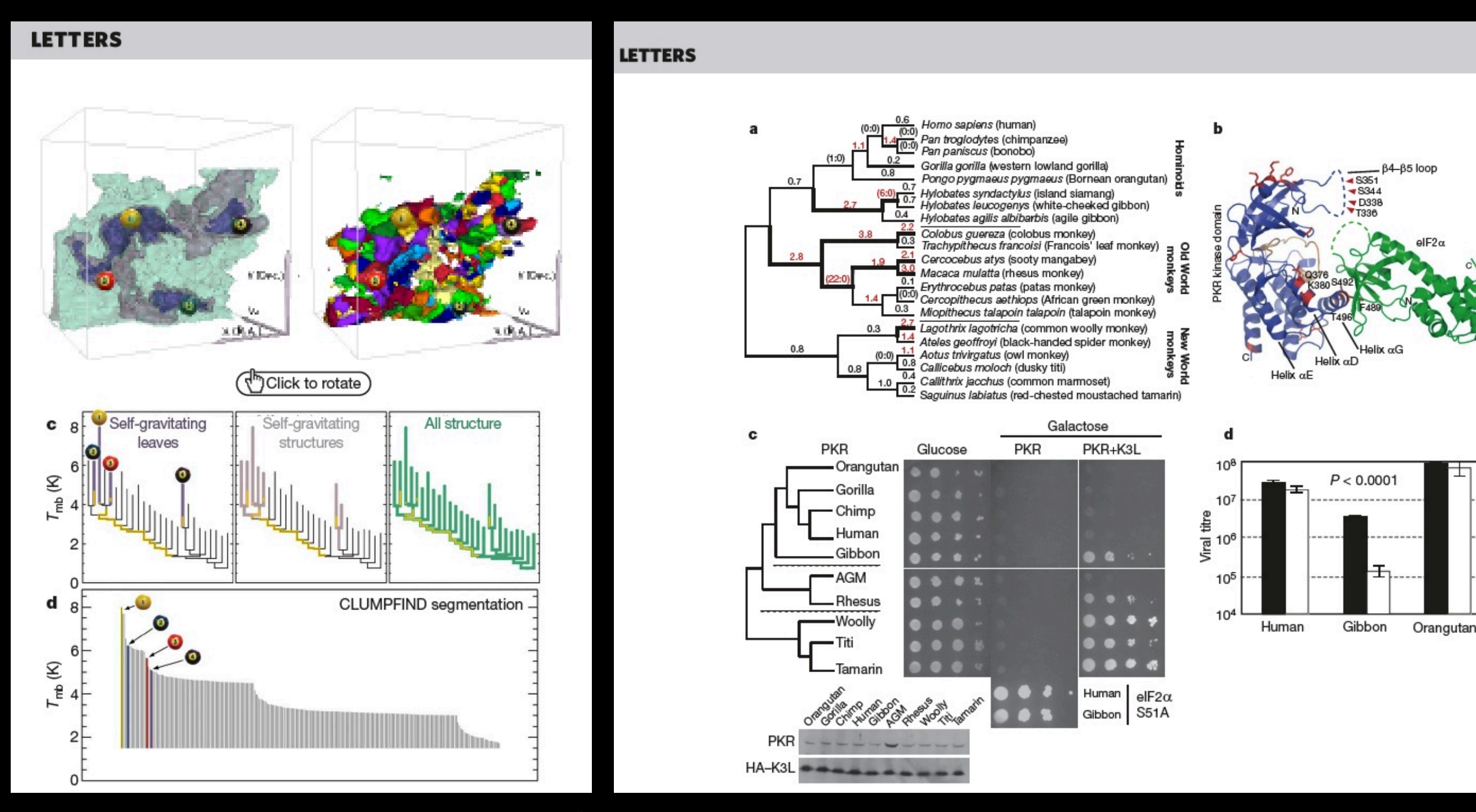

Goodman et al. Nature, 2009 **Particle 19 and 19 and 19 and 19 and 19 and 19 and 19 and 19 and 19 and 19 and 19** 

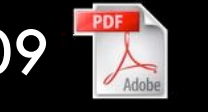

### *How much are we held back today by*  **digital** *tools?*

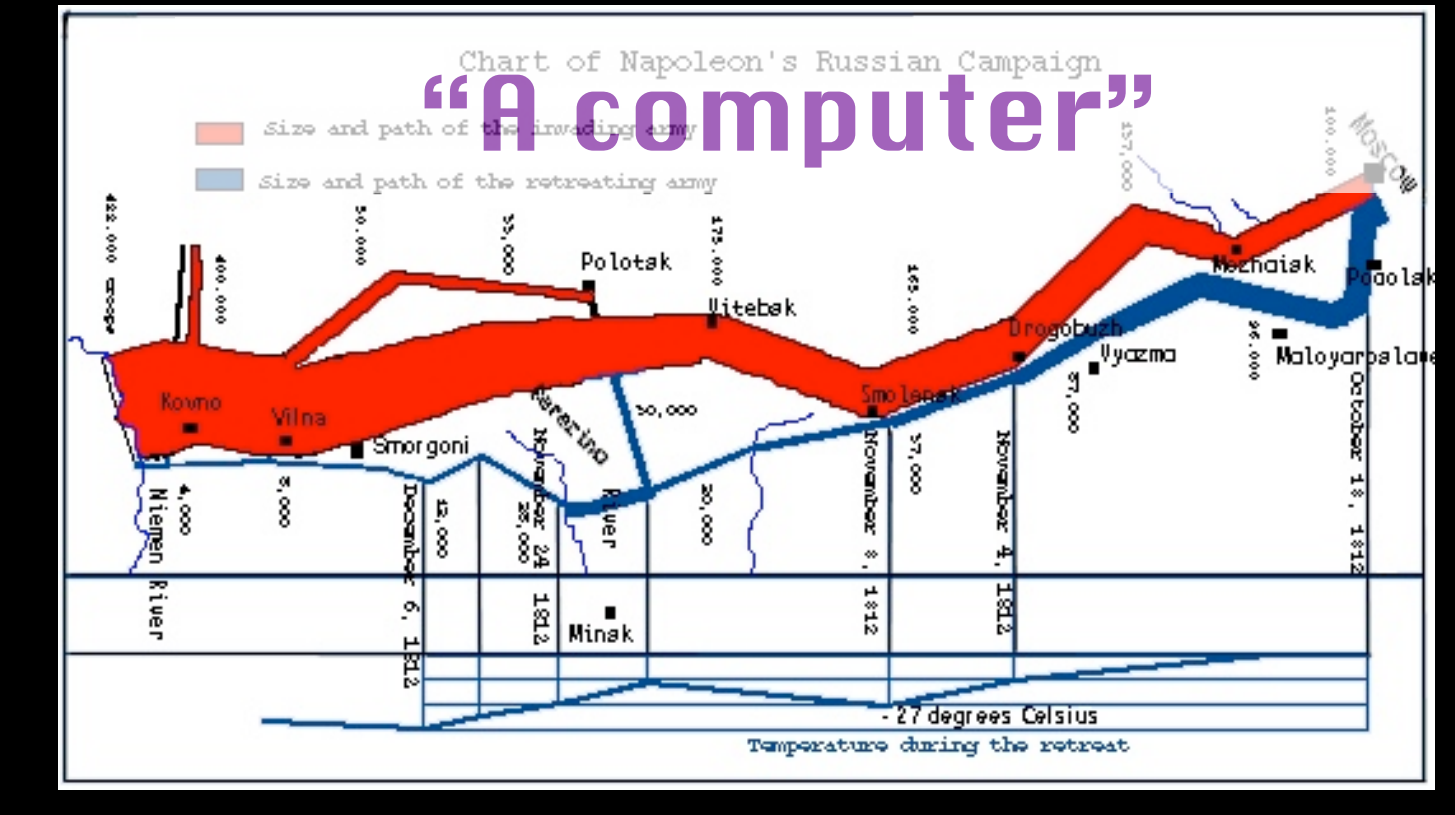

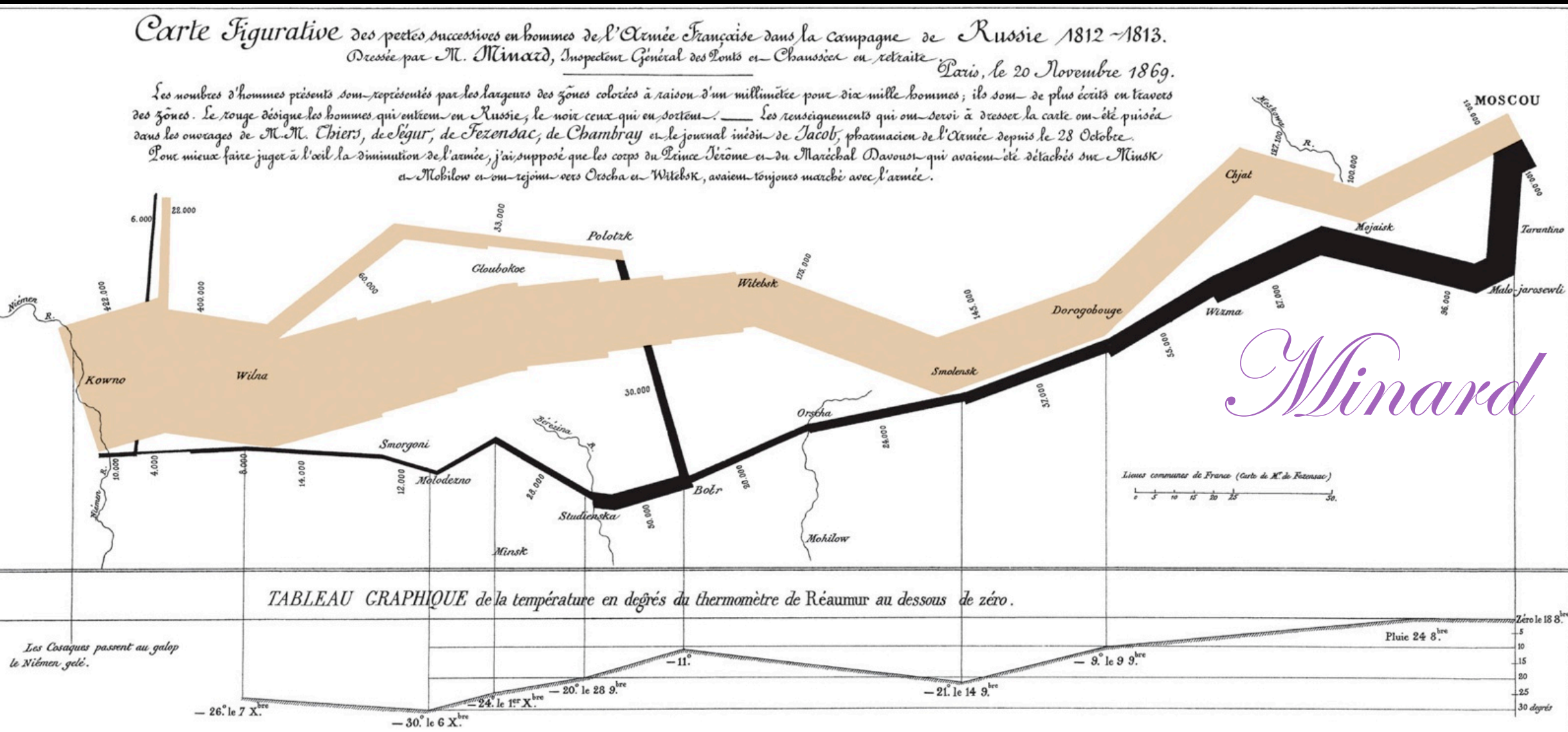

Autog. par Regnier, 8. Pas. Ste Marie St Gain à Paris.

## *How to advance the* **digital** *(visualization) tools for quantitative research?*

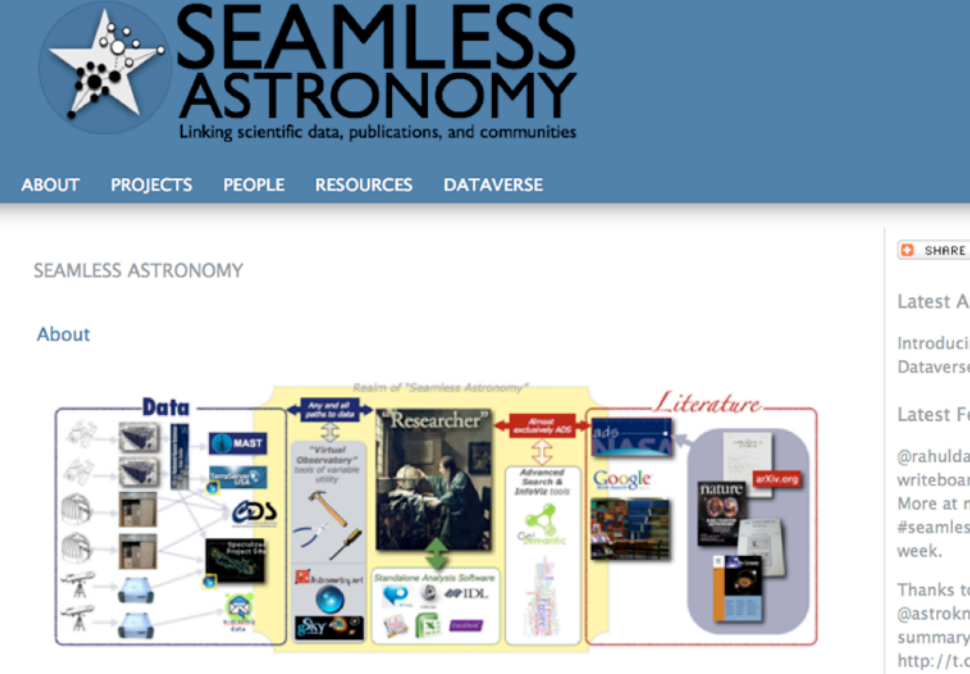

The Seamless Astronomy Group at the Harvard-Smithsonian Center for Astrophysics brings together astronomers, computer scientists, information scientists, librarians and visualization experts involved in the development of tools and systems to study and enable the next generation of online astronomical research.

Current projects include research on the development of systems that seamlessly integrate scientific data and literature, the semantic interlinking and annotation of scientific resources, the study of the impact of social media and networking sites on scientific dissemination, and the analysis and visualization of astronomical research communities. Visit our project page to find out more.

#### G SHARE GLE

**Latest Announcements** 

 $V E R I$ TÁS

Introducing the Astronomy Dataverse

**Latest Feed Items** 

@rahuldave there is a writeboard with my notes.. More at next #seamlessastronomy next

Thanks to @astrobites and @astroknight06 for great

http://t.co/iWWFT0CD of our High-D Data Viz work! #ivoa #seamlessastronomy

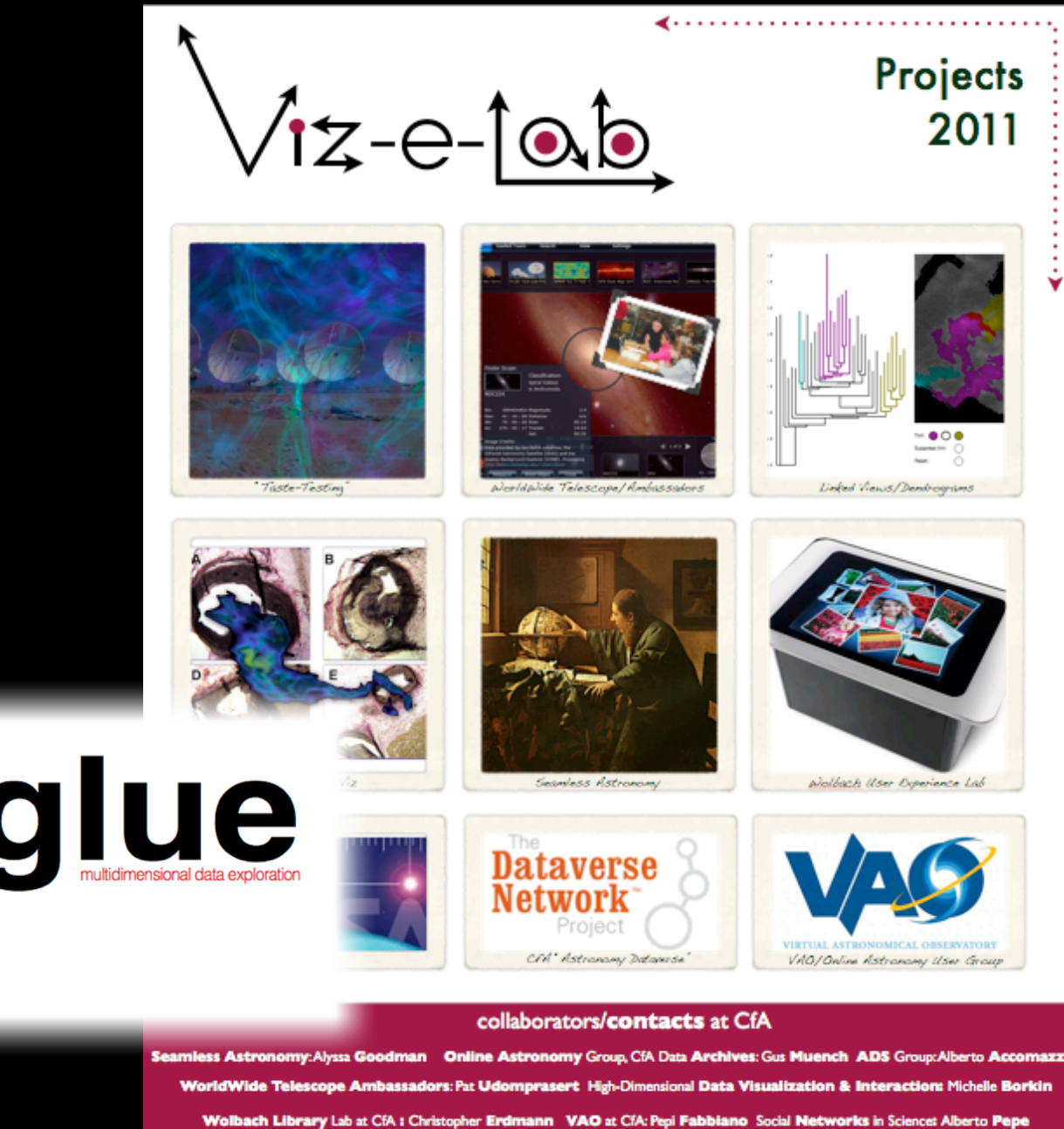

Questions about using the Viz-e-Lab? Contact Sarah Block, 5-7331, sblock@cfa.harvard.edu

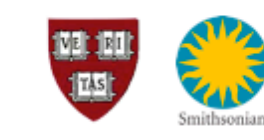

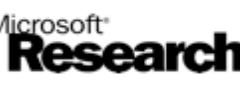

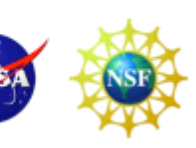

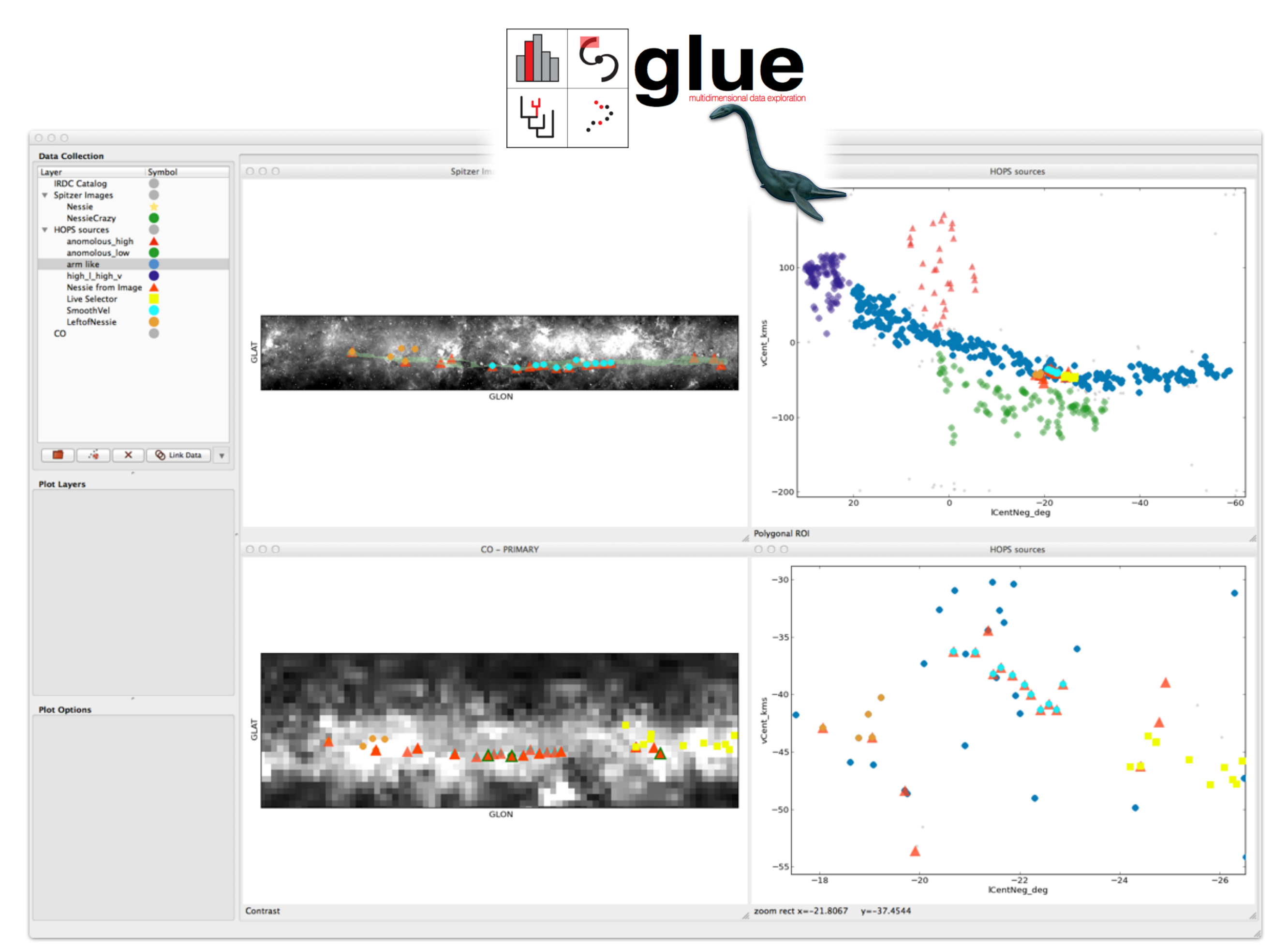

*Glue collaboration: Beaumont, Borkin, Goodman, Pfister, Robitaille*

# The AstroMed (Back) Story

Ideas worth

spreading

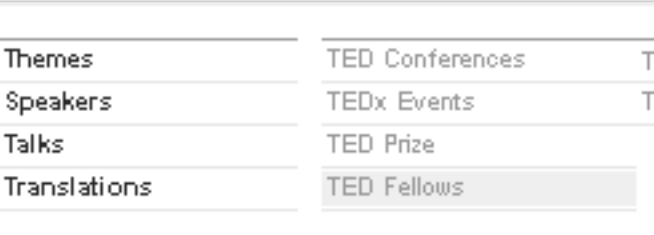

TED Fellows The TED Fellows Directory > Michelle Borkin *2009*

#### *2011* **Visual Business Intelligence** perceptual A blog by Stephen Few Home About Consulting Workshops Librarv Blog **Discussio** VisWeek 2011 - Award-Worthy Visualization Research

On Tuesday in this blog I expressed my frustration with VisWeek's information visualization research awards process. I don't want to leave you with the impression, however, that the state of information visualization research is bleak. Each year at VisWeek I find a few gems produced by thoughtful, well-trained in puzzling over the criteria that the judges must have used when selecting this year's best paper, I spent a few minutes considering the criteria that I would use were I a judge, and came up with the following list with points totaling to 100:

Effectiveness (It does what it's supposed to do and does it well.)  $-30$  points

Usefulness (What it does addresses real needs in the world.)  $-30$  points

Applied Sciences titled "Evaluations of Artery Visualizations for Heart Disease Diagnosis."

 $N$ 10 points Michelle Borkin is now a SEAS PhD Student,  $ses.) - 10 points$  $\frac{1}{2}$ advised by Profs. Alyssa Goodman (Astronomy) lew way.)  $-10$  points  $e.) - 10$  points and Hanspeter Pfister (SEAS), and IIC to some degree, but this gives you an idea of +AstroMed became the bases for the Viz-e-Lab

F

Unsuspecting

Undergraduate

the importance of each. e by its elegance and exceptional usefulness vard University's School of Engineering and

Computer

TED

Schiller and the second second

Michelle Borkin interdisciplinary and image analy She wrote her ur on the applicatio astronomical dal part of the "Astro Harvard's Initiativ works with the de

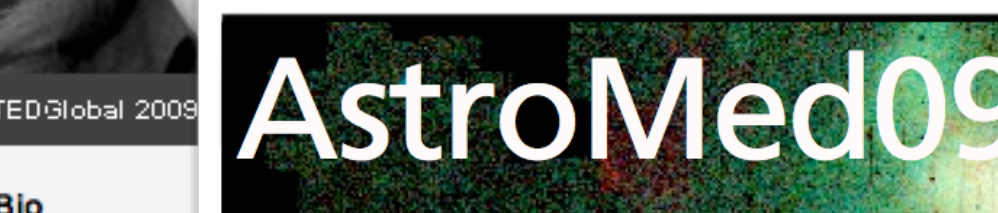

Astronomer

em a nean ana

The Inaugural Sydney International Workshop<br>on Synergies in Astronomy and Medicine

14-16 December, 2009 The University of Sydney

tools to improve men enecuveness in mumple

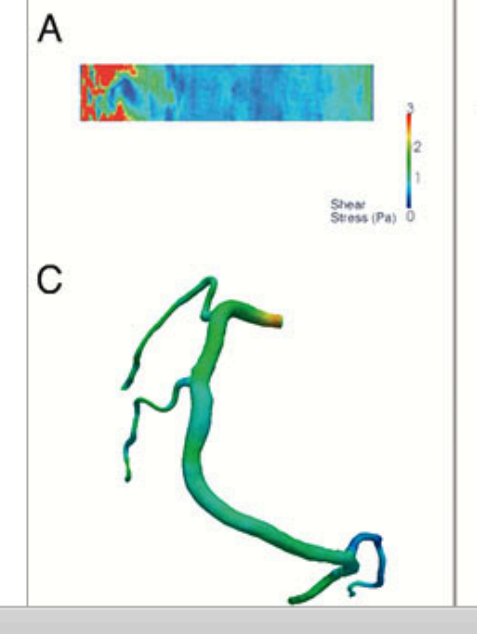

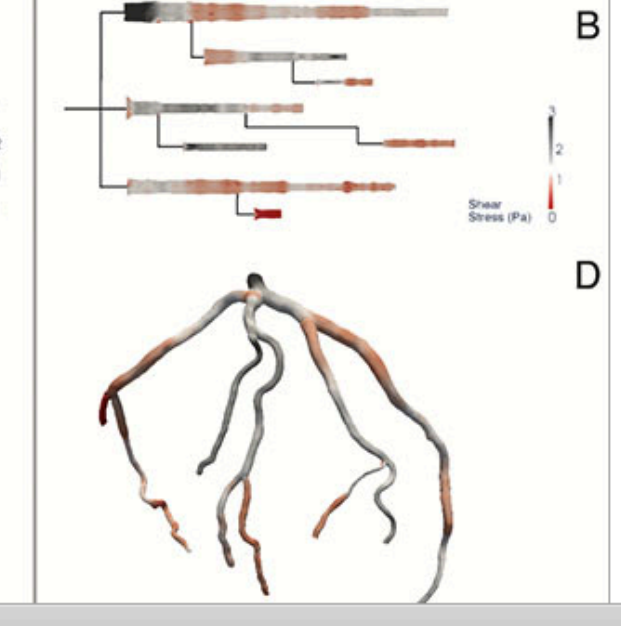

erting a stent

## "Astronomical Medicine"

### "KEITH" "PERSEUS" Image size: 520 x 274 thirteenCO\_249.tif View size: 1305 x 733 thirteenCO\_249.tif WL: 63 WW: 127 thirteenCO\_249.tif thirteenCO\_249.tif 11:04:53 AM 7/26/05

"z" is depth into head "z" is line-of-sight velocity

Made In OsiriX

*(This kind of "series of 2D slices view" is known in the Viz as"the grand tour")*

lm: 21/249

Zoom: 227% Angle: 0

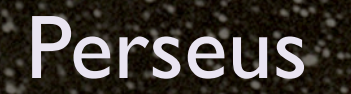

3D Viz made with VolView

## AstronomicalMedicine@

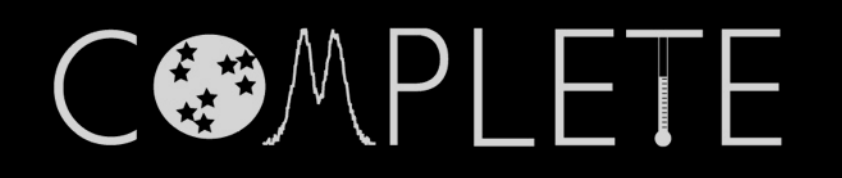

# How interactive? How "linked"?

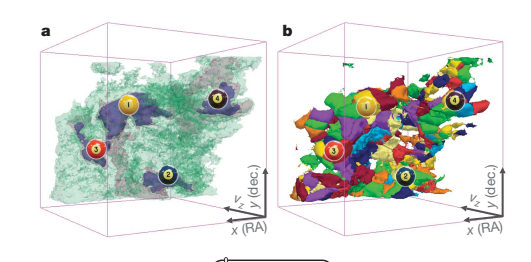

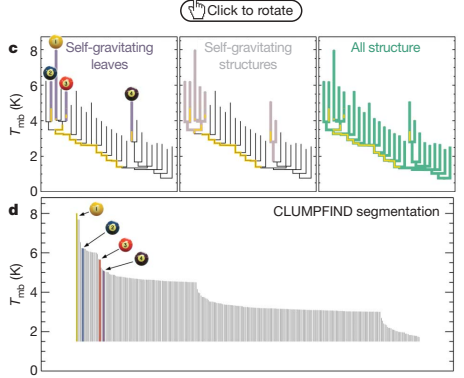

Figure 2 <sup>|</sup> Comparison of the 'dendrogram' and 'CLUMPFIND' featureidentification algorithms as applied to <sup>13</sup>CO emission from the L1448 region of Perseus. a, 3D visualization of the surfaces indicated by colours in the dendrogram shown in c. Purple illustrates the smallest scale selfgravitating structures in the region corresponding to the leaves of the dendrogram; pink shows the smallest surfaces that contain distinct selfgravitating leaves within them; and green corresponds to the surface in the data cube containing all the significant emission. Dendrogram branches corresponding to self-gravitating objects have been highlighted in yellow over the range of  $T_{\rm mb}$  (main-beam temperature) test-level values for which the virial parameter is less than 2. The  $x$ - $v$  locations of the four 'selfgravitating' leaves labelled with billiard balls are the same as those shown in Fig. 1. The 3D visualizations show position–position–velocity  $(p-p-v)$  space. RA, right ascension; dec., declination. For comparison with the ability of dendrograms (c) to track hierarchical structure, d shows a pseudodendrogram of the CLUMPFIND segmentation (b), with the same four labels used in Fig. 1 and in a. As 'clumps' are not allowed to belong to larger structures, each pseudo-branch in d is simply a series of lines connecting the maximum emission value in each clump to the threshold value. A very large number of clumps appears in b because of the sensitivity of CLUMPFIND to noise and small-scale structure in the data. In the online PDF version, the 3D cubes (a and b) can be rotated to any orientation, and surfaces can be turned on and off (interaction requires Adobe Acrobat version 7.0.8 or higher). In the printed version, the front face of each 3D cube (the 'home' view in the interactive online version) corresponds exactly to the patch of sky shown in Fig. 1, and velocity with respect to the Local Standard of Rest increases from front  $(-0.5 \text{ km s}^{-1})$  to back  $(8 \text{ km s}^{-1})$ .

data, CLUMPFIND typically finds features on a limited range of scales, above but close to the physical resolution of the data, and its results can be overly dependent on input parameters. By tuning CLUMPFIND's two free parameters, the same molecular-line data set<sup>8</sup> can be used to show either that the frequency distribution of clump mass is the same as the initial mass function of stars or that it follows the much shallower mass function associated with large-scale molecular clouds (Supplementary Fig. 1).

Four years before the advent of CLUMPFIND, 'structure trees' were proposed as a way to characterize clouds' hierarchical structure

64

©2009 **Macmillan Publishers Limited. All rights reserved**

*Goodman, Rosolowsky, Borkin, Foster, Halle, Kauffmann & Pineda, Nature, 2009*

using 2D maps of column density. With this early 2D work as inspiration, we have developed a structure-identification algorithm that abstracts the hierarchical structure of a 3D  $(p-p-v)$  data cube into an easily visualized representation called a 'dendrogram'10. Although well developed in other data-intensive fields<sup>11,12</sup>, it is curious that the application of tree methodologies so far in astrophysics has been rare, and almost exclusively within the area of galaxy evolution, where 'merger trees' are being used with increasing frequency<sup>13</sup>.

Figure 3 and its legend explain the construction of dendrograms schematically. The dendrogram quantifies how and where local maxima of emission merge with each other, and its implementation is explained in Supplementary Methods. Critically, the dendrogram is determined almost entirely by the data itself, and it has negligible sensitivity to algorithm parameters. To make graphical presentation possible on paper and 2D screens, we 'flatten' the dendrograms of 3D data (see Fig. 3 and its legend), by sorting their 'branches' to not cross, which eliminates dimensional information on the x axis while preserving all information about connectivity and hierarchy. Numbered 'billiard ball' labels in the figures let the reader match features between a 2D map (Fig. 1), an interactive 3D map (Fig. 2a online) and a sorted dendrogram (Fig. 2c).

A dendrogram of a spectral-line data cube allows for the estimation of key physical properties associated with volumes bounded by isosurfaces, such as radius (R), velocity dispersion ( $\sigma$ <sub>v</sub>) and luminosity  $(L)$ . The volumes can have any shape, and in other work<sup>14</sup> we focus on the significance of the especially elongated features seen in L1448 (Fig. 2a). The luminosity is an approximate proxy for mass, such that  $M_{\text{lum}} = X_{13\text{CO}}L_{13\text{CO}}$ , where  $X_{13\text{CO}} = 8.0 \times 10^{20} \text{ cm}^2 \text{ K}^{-1} \text{ km}^{-1} \text{ s}$ (ref. 15; see Supplementary Methods and Supplementary Fig. 2). The derived values for size, mass and velocity dispersion can then be used to estimate the role of self-gravity at each point in the hierarchy, via calculation of an 'observed' virial parameter,  $\alpha_{\rm obs} = 5\sigma_v^2 R/GM_{\rm lum}$ . In principle, extended portions of the tree (Fig. 2, yellow highlighting) where  $\alpha_{\rm obs} \! \leq \! 2$  (where gravitational energy is comparable to or larger than kinetic energy) correspond to regions of  $p-p-v$  space where selfgravity is significant. As  $\alpha_{\rm obs}$  only represents the ratio of kinetic energy to gravitational energy at one point in time, and does not explicitly capture external over-pressure and/or magnetic fields<sup>16</sup>, its measured value should only be used as a guide to the longevity (boundedness) of any particular feature.

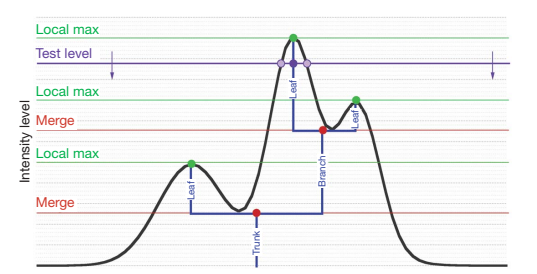

Figure 3 | Schematic illustration of the dendrogram process. Shown is the construction of a dendrogram from a hypothetical one-dimensional emission profile (black). The dendrogram (blue) can be constructed by 'dropping' a test constant emission level (purple) from above in tiny steps (exaggerated in size here, light lines) until all the local maxima and merge are found, and connected as shown. The intersection of a test level with the emission is a set of points (for example the light purple dots) in one dimension, a planar curve in two dimensions, and an isosurface in three dimensions. The dendrogram of 3D data shown in Fig. 2c is the direct analogue of the tree shown here, only constructed from 'isosurface' rather than 'point' intersections. It has been sorted and flattened for representation on a flat page, as fully representing dendrograms for 3D data cubes would require four dimension

# "Linked Views"

*Link*

*Contextual, High-Dimensional View*

> *Flat, Text-Based*

*View*

*Jan Vermeer. The Astronomer. (1668)*

## John Tukey's "Four Essentials" (c.1972)

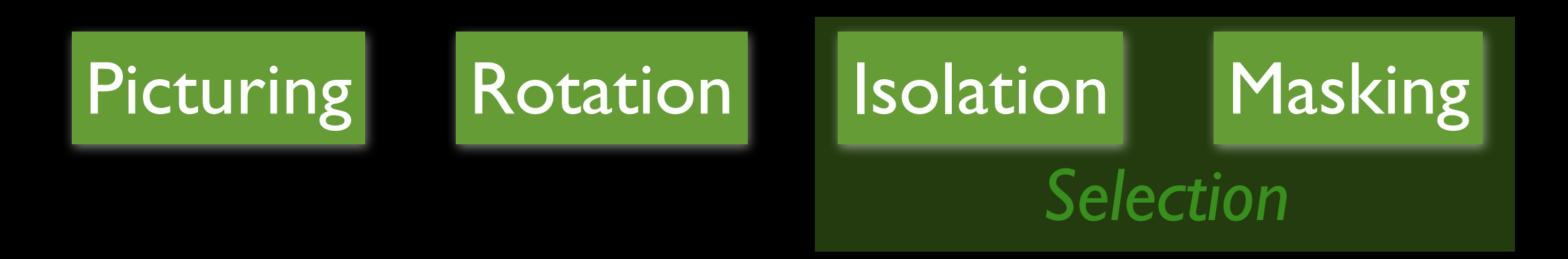

and these *"need to work together"* in a *"dynamic display"*

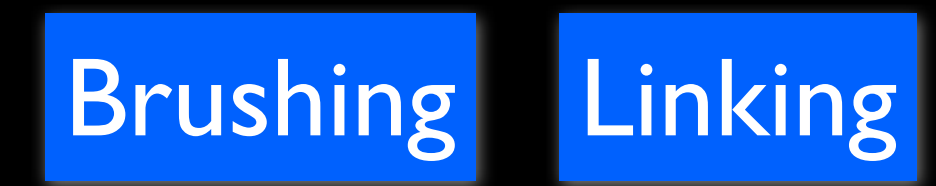

### **Results...**

- 1. for immediate insight
- 2. as visual source of ideas for statistical algorithms (....relation to SVM)

### **Warning**

"details of control can make or break such a system"

*[Watch the PRIM-9 video at: http://stat-graphics.org/movies/prim9.html](http://stat-graphics.org/movies/prim9.html)*

## DataDesk (est. 1986)

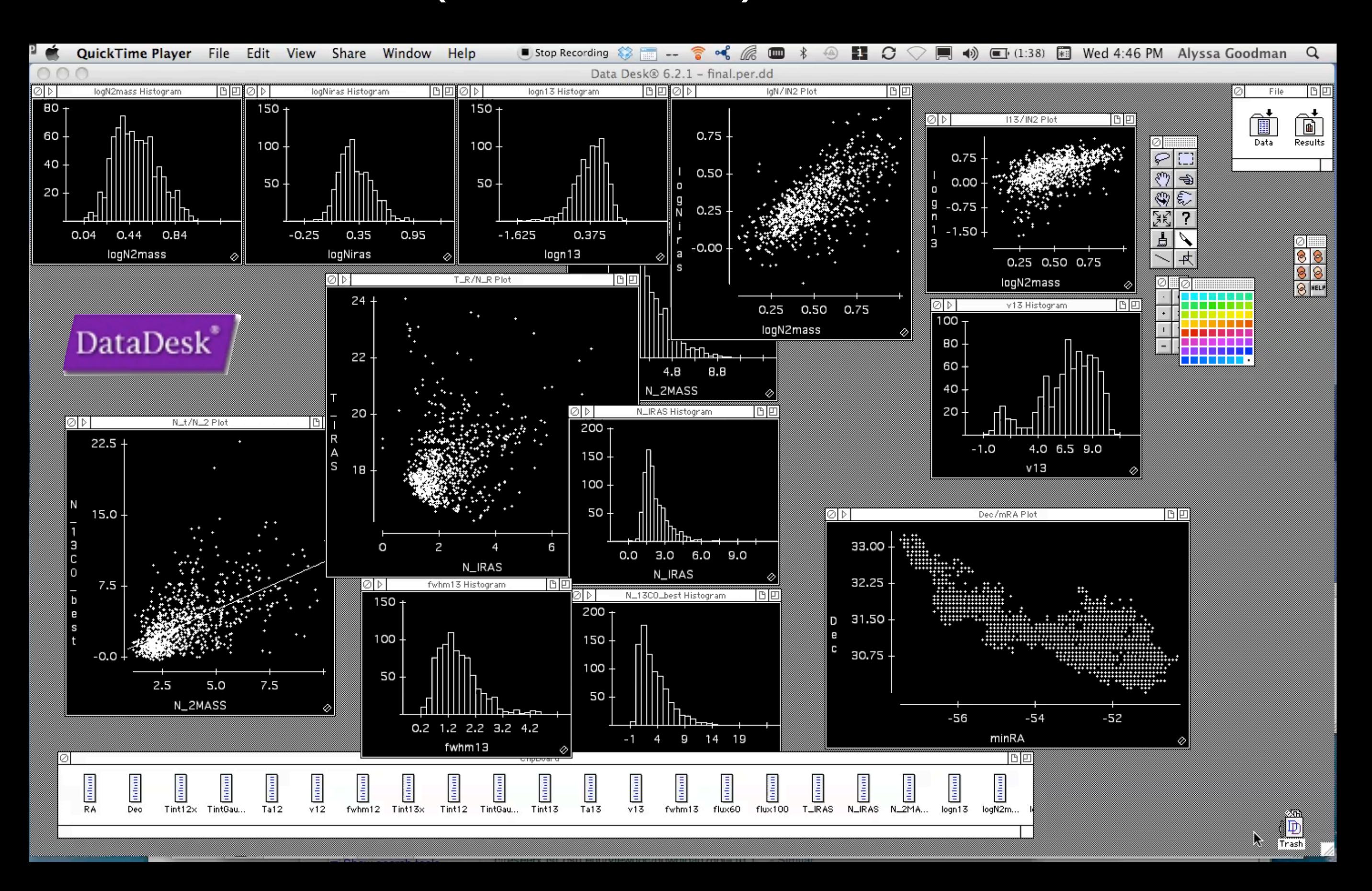

## 2008: Dendrostar by Douglas Alan

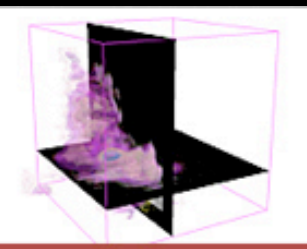

AI ov wł pr

CO R ba pr

S ov Sli Sli

Us

s

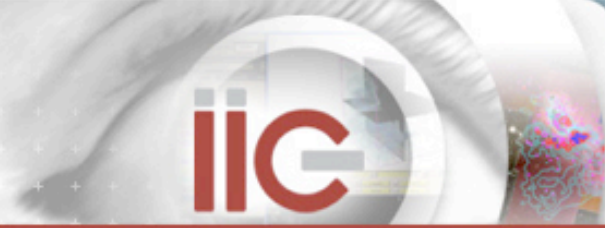

using 2D maps of column density. With the Column density.<br>The column density density. With this early 2D work as inspirately<br>cally studied the procedure of a since the cally 2D work as inspirately<br>called the column density  $\begin{split} &\log \frac{1}{\sqrt{2\pi}}\sum_{\substack{r\geq 0 \\ r\geq 0 \\ r\geq 0 \\ r\geq 0 \\ r\geq 0 \\ r\geq 0 \\ r\geq 0 \\ \end{split}} \begin{split} &\log \frac{1}{\sqrt{2\pi}}\sum_{\substack{r\geq 0 \\ r\geq 0 \\ r\geq 0 \\ r\geq 0 \\ r\geq 0 \\ r\geq 0 \\ r\geq 0 \\ r\geq 0 \\ r\geq 0 \\ r\geq 0 \\ r\geq 0 \\ r\geq 0 \\ r\geq 0 \\ r\geq 0 \\ r\geq 0 \\ r\geq 0 \\$  $\begin{array}{l} \displaystyle \frac{\partial \Phi_{11}}{\partial x_1^2} \frac{\partial \Phi_{12}}{\partial x_1^2} \frac{\partial \Phi_{13}}{\partial x_1^2} \frac{\partial \Phi_{14}}{\partial x_1^2} \frac{\partial \Phi_{15}}{\partial x_1^2} \frac{\partial \Phi_{16}}{\partial x_1^2} \frac{\partial \Phi_{17}}{\partial x_1^2} \frac{\partial \Phi_{18}}{\partial x_1^2} \frac{\partial \Phi_{19}}{\partial x_1^2} \frac{\partial \Phi_{10}}{\partial x_1^2} \frac{\partial \Phi_{11}}{\partial x_1^2} \frac{\partial \Phi_{11}}{\partial$ an exists the interdependent representation called a 'denote the called a 'denote the called a 'denote the cal<br>Plication called representation called a 'denote the called a 'denote the called a 'denote the called a 'denot

 $\begin{split} &\frac{2\pi}{3}p_1\cdot\frac{2\pi}{3}p_2\cdot\frac{2\pi}{3}p_3\cdot\frac{2\pi}{3}p_4\cdot\frac{2\pi}{3}p_5\cdot\frac{2\pi}{3}p_6\cdot\frac{2\pi}{3}p_7\cdot\frac{2\pi}{3}p_8\cdot\frac{2\pi}{3}p_8\cdot\frac{2\pi}{3}p_9\cdot\frac{2\pi}{3}p_9\cdot\frac{2\pi}{3}p_9\cdot\frac{2\pi}{3}p_9\cdot\frac{2\pi}{3}p_9\cdot\frac{2\pi}{3}p_9\cdot\frac{2$  $\begin{split} \frac{a_{12}}{a_{12}}\frac{a_{12}}{a_{12}}\frac{a_{$  $\frac{m_{\rm F}}{m_{\rm F}}$  all the control of the increasing frequency and  $\frac{m_{\rm F}}{m_{\rm F}}$  and  $\frac{m_{\rm F}}{m_{\rm F}}$  and  $\frac{m_{\rm F}}{m_{\rm F}}$  and  $\frac{m_{\rm F}}{m_{\rm F}}$  and  $\frac{m_{\rm F}}{m_{\rm F}}$  and  $\frac{m_{\rm F}}{m_{\rm F}}$  and  $\frac{m_{\rm F}}{m_{\rm F$  $F_{\rm IR} = 0.3$  and  $F_{\rm IR} = 0.3$  and  $F_{\rm IR} = 0.3$  and  $F_{\rm IR} = 0.3$  and  $F_{\rm IR} = 0.3$  and  $F_{\rm IR} = 0.3$  and  $F_{\rm IR} = 0.3$  and  $F_{\rm IR} = 0.3$  and  $F_{\rm IR} = 0.3$  and  $F_{\rm IR} = 0.3$  and  $F_{\rm IR} = 0.3$  and  $F_{\rm IR} = 0.3$  and  $F_{\rm$  $\begin{split} &\textbf{S}_{\text{c}}^{\text{b}}\text{S}_{\text{c}}^{\text{c}}\text{S}_{\text{d}}^{\text{c}}\text{S}_{\text{d}}^{\text{c}}\text{S}_{\text{d}}^{\text{c}}\text{S}_{\text{d}}^{\text{c}}\text{S}_{\text{d}}^{\text{c}}\text{S}_{\text{d}}^{\text{c}}\text{S}_{\text{d}}^{\text{c}}\text{S}_{\text{d}}^{\text{c}}\text{S}_{\text{d}}^{\text{c}}\text{S}_{\text{d}}^{\text{c}}\text{S}_{\text{d}}^{\text{c}}\text{S}_{$  $\begin{split} &\frac{\partial \alpha}{\partial x^2} \partial^2 \nabla^2 \nabla^2 \nabla^2 \nabla^2 \nabla^2 \nabla^2 \nabla^2 \nabla^2 \nabla^2 \nabla^2 \nabla^2 \nabla^2 \nabla^2 \nabla^2 \nabla^2 \nabla^2 \nabla^2 \nabla^2 \nabla^2 \nabla^2 \nabla^2 \nabla^2 \nabla^2 \nabla^2 \nabla^2 \nabla^2 \nabla^2 \nabla^2 \nabla^2 \nabla^2 \nabla^2 \nabla^2 \nabla^$  $\begin{split} \mathcal{L}_{\text{M}}^{\text{M}}\mathcal{R}_{\text{M}}^{\text{M}}&\mathcal{R}_{\text{M}}^{\text{M}}\mathcal{R}_{\text{M}}^{\text{M}}\mathcal{R}_{\text{M}}^{\text{M}}\mathcal{R}_{\text{M}}^{\text{M}}\mathcal{R}_{\text{M}}^{\text{M}}\mathcal{R}_{\text{M}}^{\text{M}}\mathcal{R}_{\text{M}}^{\text{M}}\mathcal{R}_{\text{M}}^{\text{M}}\mathcal{R}_{\text{M}}^{\text{M}}\mathcal{R}_{\text{M}}^{\text{M}}\mathcal{R}_{\text{M$  $\begin{split} &\frac{d\mathbf{d}}{\partial\mathbf{r}}\mathbf{d}\mathbf{r}}\mathbf{d}\mathbf{r}}{\partial\mathbf{r}}\mathbf{d}\mathbf{r}}\mathbf{d}\mathbf{r}}\$  $\begin{split} &\frac{8\pi\pi\epsilon_0}{8\pi\epsilon_0}\frac{1}{16\pi\epsilon_0}\frac{1}{16\pi\epsilon_$  $\begin{split} &\text{Dosy}(\mathcal{H}_0) = \text{Dosy}(\mathcal{H}_0) = \text{Dosy}(\mathcal{H}_0) = \text{Dosy}(\mathcal{H}_0) = \text{Dosy}(\mathcal{H}_0) = \text{Dosy}(\mathcal{H}_0) = \text{Dosy}(\mathcal{H}_0) = \text{Dosy}(\mathcal{H}_0) = \text{Dosy}(\mathcal{H}_0) = \text{Dosy}(\mathcal{H}_0) = \text{Dosy}(\mathcal{H}_0) = \text{Dosy}(\mathcal{H}_0) = \text{Dosy}(\mathcal{H}_0) = \text{Dosy$  $\begin{split} \partial_{\alpha} \Pi_{\alpha} &\partial_{\alpha} \Pi_{\alpha} \partial_{\alpha} \Pi_{\alpha} \partial_{\alpha} \Pi_{\$  $\begin{split} &\mathcal{O}_{\mathbf{X}}\mathbf{w}_{\mathbf{X}}\mathbf{w}_{\mathbf{$ 

 $R/GM_{\rm{loop}}$ 

, its me<sub>asured</sub><br>md<sub>edn</sub>

well developed in other data-intensive fields11,<br>and developed in other examination of a 3D<br>data-intensive fields in other data-intensive fields<br>The strate side in the strategy fields 112<br>Stre strategy with sites so c. Bel

*Preserving all*<br>Vumbr<sup>ing</sup> all

*<sup>x</sup>* (RA) *y* (dec.)

All structure

b

information<br>rd <sub>han</sub>tion  $_{a}$ connectivity on the

 $\begin{split} &\frac{1}{10}\pi\sqrt{1000} \text{Mpc}^{-1} \text{Mpc}^{-1$ where  $\alpha$  is experimented by the sympathy and the sympathy is comparable to original energy is comparable to original energy is experimented by the sympathy is comparable to original energy is comparable to original ener  $\begin{split} &\text{diag}\left[\frac{1}{2}\left(\frac{1}{2}\right)^{2} \left(\frac{1}{2}\right)^{2} \left(\frac{1}{2}\right)^{2} \left(\frac{1}{2}\right)^{2} \left(\frac{1}{2}\right)^{2} \left(\frac{1}{2}\right)^{2} \left(\frac{1}{2}\right)^{2} \left(\frac{1}{2}\right)^{2} \left(\frac{1}{2}\right)^{2} \left(\frac{1}{2}\right)^{2} \left(\frac{1}{2}\right)^{2} \left(\frac{1}{2}\right)^{2} \left(\frac{1}{2}\right)^{2} \left(\frac{1}{2}\right)^{2} \left(\frac{1$  $\begin{split} \mathcal{E}_{\text{MSE}}&\text{diag}(1-\alpha) \text{diag}(1-\alpha) \text{diag$ to gravitational energy at one point in time, and does not explicitly the state of the state of the state of the state of the state of the state of the state of the state of the state of the state of the state of the state  $c_3$  capture  $c_4$  over-pressure and/or magnetic fields  $c_5$  over  $c_6$  over  $c_7$  or  $c_8$  over  $c_7$  or  $c_8$  or  $c_9$  or  $c_9$  or  $c_9$  or  $c_9$  or  $c_9$  or  $c_9$  or  $c_9$  or  $c_9$  or  $c_9$  or  $c_9$  or  $c_9$  or  $c_9$ 

value should only be used as guide to the longevity (boundedness) of the longevity (boundedness) of the longevity (boundedness) of the longevity (boundedness) of the longevity (boundedness) of the longevity (boundedness) o

Leaf Leaf Branch Trunk

any particular feature.

**Figure 3 | Schematic illustration of the denomination of the denomination of the denomination of the denomination of the denomination of the denomination of the denomination of the denomination of the denomination of the** Construction of a denote the energy of a denote the energy of a denote the energy of a denote the energy of a s<br>Construction of a denote the energy of a denote the energy of a structure of a denote the energy of a structur emission profile (black). The density of the dendrogram (black). The dendrogram (blue) can be constructed by the density of the density of the density of the density of the density of the density of the density of the dens  $\mathcal{H}_{\text{M}}$  and  $\mathcal{H}_{\text{M}}$  and  $\mathcal{H}_{\text{M}}$  and  $\mathcal{H}_{\text{M}}$  and  $\mathcal{H}_{\text{M}}$  and  $\mathcal{H}_{\text{M}}$  and  $\mathcal{H}_{\text{M}}$  and  $\mathcal{H}_{\text{M}}$  and  $\mathcal{H}_{\text{M}}$  and  $\mathcal{H}_{\text{M}}$  and  $\mathcal{H}_{\text{M}}$  and  $\mathcal{H}_{\text{M}}$  and  $\mathcal{$  $\begin{bmatrix} \mathcal{L}_{\text{R}}\mathcal{L}_{\text{R}}\mathcal{L$ are found, and connected as the intersection of a test level with the intersection of a test level with the intersection of a test level with the intersection of a test level with the intersection of a test level with the  $\begin{array}{l} \displaystyle \mathcal{L}_{\text{RMS}}^{(m)} \mathcal{L}_{\text{RMS}}^{(m)} = \mathcal{L}_{\text{RMS}}^{(m)} \mathcal{L}_{\text{RMS}}^{(m)} \left( \mathcal{L}_{\text{RMS}}^{(m)} \right) \left( \mathcal{L}_{\text{RMS}}^{(m)} \right) \left( \mathcal{L}_{\text{RMS}}^{(m)} \right) \left( \mathcal{L}_{\text{RMS}}^{(m)} \right) \left( \mathcal{L}_{\text{RMS}}^{(m)} \right) \left( \mathcal{L}_{\text{RMS}}^{(m)} \right) \left( \mathcal{L}_{\text{R$  $\label{eq:R16} \begin{split} \textbf{d}_\text{H} & \textbf{d}_\text{H} \\ \textbf{d}_\text{H} & \textbf{d}_\text{H} \\ \textbf{d}_\text{H} & \textbf{d}_\text{H} \\ \textbf{d}_\text{H} & \textbf{d}_\text{H} \\ \textbf{d}_\text{H} & \textbf{d}_\text{H} \\ \textbf{d}_\text{H} & \textbf{d}_\text{H} \\ \textbf{d}_\text{H} & \textbf{d}_\text{H} \\ \textbf{d}_\text{H} & \textbf{d}_\text{H} \\ \textbf{d}_\text{H} & \text$  $\begin{split} \mathbf{d}_\text{M} &\mathbf{d}_\text{M} \\ \mathbf{d}_\text{M} &\mathbf{d}_\text{M} \\ \mathbf{d}_\text{M} &\mathbf{d}_\text{M} \\ \mathbf{d}_\text{M} &\mathbf{d}_\text{M} \\ \mathbf{d}_\text{M} &\mathbf{d}_\text{M} \\ \mathbf{d}_\text{M} &\mathbf{d}_\text{M} \\ \mathbf{d}_\text{M} &\mathbf{d}_\text{M} \\ \mathbf{d}_\text{M} &\mathbf{d}_\text{M} \\ \mathbf{d}_\text{M} &\mathbf{d}_\text{M}$ analogue of the tree shown here, one distinguished from 'isosurface' rather than the tree shown here showed the<br>Construction of the tree shown here, only constructed from the tree shown here is a shown to the tree shown h<br>  $\label{eq:RMSM} \begin{split} \mathbf{A}_\text{M} & = \mathbf{I}_{\text{M}} \mathbf{I}_{\text{M}} \mathbf{I}_{$ on a flat the more compatible to the more compatible to the more compatible to the more compatible to the more<br>The more compatible to the more compatible to the more compatible to the more compatible to the more compatibl<br>

Local max Local max Local max Merge Merge

Test level

CLUMPFIND segmentation

Intensity level

require four dimensions.

**Macmillan Publishers Limited. All rights reserved** ©2009

*<sup>x</sup>* (RA) *y* (dec.)

Self-gravitating

Click to rotate

 $\begin{split} &\lambda \log \frac{1}{\log n} \log \frac{1}{\log n} \log \$  $\frac{F_{\rm eff}}{F_{\rm eff}} = \frac{F_{\rm eff}}{F_{\rm eff}} = \frac{F_{\rm eff}}{F_{\rm eff}} = \frac{F_{\rm eff}}{F_{\rm eff}} = \frac{F_{\rm eff}}{F_{\rm eff}} = \frac{F_{\rm eff}}{F_{\rm eff}} = \frac{F_{\rm eff}}{F_{\rm eff}} = \frac{F_{\rm eff}}{F_{\rm eff}} = \frac{F_{\rm eff}}{F_{\rm eff}} = \frac{F_{\rm eff}}{F_{\rm eff}} = \frac{F_{\rm eff}}{F_{\rm eff}} = \frac{F_{\rm eff}}{F_{\rm eff}} = \frac{F_{\rm eff}}{F_{\rm eff}}$ online) and a sorted dendrogram (Fig. 2c).<br>
A dendrog a sorted dendrogram (Fig. 1), and a sorted dendrogram (Fig. 1), and it is a sorted dendrogram (Fig. 2c).<br>
Key, physical property and dendrogram (Fig. 1), and it is a so <sup>A</sup> dendrogram of <sup>a</sup> spectral-line data cube allows for the estimation  $\begin{split} \sigma^2\, \mathcal{R}_{\mathcal{B}}{}^{\text{reg}}\, \mathcal{R}_{\mathcal{B}}{}^{\text{reg}}\, \mathcal{R}_{\mathcal{B}}{}^{\text{reg}}\, \mathcal{R}_{\mathcal{B}}{}^{\text{reg}}\, \mathcal{R}_{\mathcal{B}}{}^{\text{reg}}\, \mathcal{R}_{\mathcal{B}}{}^{\text{reg}}\, \mathcal{R}_{\mathcal{B}}{}^{\text{reg}}\, \mathcal{R}_{\mathcal{B}}{}^{\text{reg}}\, \mathcal{R}_{\mathcal{B}}{}^{\text{reg}}\, \mathcal{R}_{\mathcal{B}}{}^{\text{reg}}\$  $\begin{split} \mathcal{S}_{\text{M}}&\left( \mathcal{S}_{\text{M}} \right) \mathcal{S}_{\text{M}}\left( \mathcal{S}_{\text{M}} \right) \mathcal{S}_{\text{M}}\left( \mathcal{S}_{\text{M}} \right) \mathcal{S}_{\text{M}}\left( \mathcal{S}_{\text{M}} \right) \mathcal{S}_{\text{M}}\left( \mathcal{S}_{\text{M}} \right) \mathcal{S}_{\text{M}}\left( \mathcal{S}_{\text{M}} \right) \mathcal{S}_{\text{M}}\left( \mathcal{S}_{\text{M}} \right) \mathcal{S}_{\text{M}}\left( \mathcal{$  $\begin{array}{l} \displaystyle (1) \quad \ \ \, \displaystyle \int_{0}^{1} \int_{0}^{1} \int_{0$  $\begin{split} \mathcal{R}_{\text{eff}}^{\text{H}}&=\mathcal{R}_{\text{eff}}^{\text{H}}\mathcal{R}_{\text{eff}}^{\text{H}}\mathcal{R}_{\text{eff}}^{\text{H}}=\mathcal{R}_{\text{eff}}^{\text{H}}\mathcal{R}_{\text{eff}}^{\text{H}}\mathcal{R}_{\text{eff}}^{\text{H}}=\mathcal{R}_{\text{eff}}^{\text{H}}\mathcal{R}_{\text{eff}}^{\text{H}}\mathcal{R}_{\text{eff}}^{\text{H}}=\mathcal{R}_{\text{eff}}^{\text{H}}\mathcal{R}_{\text{eff}}^{\text{H}}\mathcal{R}_{\text{eff$  $\begin{bmatrix} E_{11} & E_{12} & E_{13} & E_{14} & E_{15} & E_{16} \\ E_{12} & E_{13} & E_{14} & E_{15} & E_{16} & E_{17} & E_{18} & E_{19} \\ E_{17} & E_{18} & E_{19} & E_{19} & E_{10} & E_{17} & E_{18} & E_{19} \\ E_{18} & E_{19} & E_{10} & E_{10} & E_{10} & E_{10} & E_{10} \\ E_{19} & E_{10} & E_{11} & E_{10} & E_{10} & E_{10} & E_{10$  $\begin{split} \frac{d\mathbf{b}}{d\mathbf{x}} & \frac{d\mathbf{b}}{d\mathbf{x}}\left( \mathbf{x}^2 + \mathbf{y}^2 + \mathbf{y}^2 + \mathbf{y}^2 + \mathbf{y}^2 + \mathbf{y}^2 + \mathbf{y}^2 + \mathbf{y}^2 + \mathbf{y}^2 + \mathbf{y}^2 + \mathbf{y}^2 + \mathbf{y}^2 + \mathbf{y}^2 + \mathbf{y}^2 + \mathbf{y}^2 + \mathbf{y}^2 + \mathbf{y}^2 + \mathbf{y}^2 + \mathbf{y}^2 + \mathbf{y}^$  $\frac{1}{16}$  see Supplementary  $\frac{1}{16}$  see Supplementary  $\frac{1}{16}$  see Supplementary  $\frac{1}{16}$  see Supplementary  $\frac{1}{16}$  see Supplementary  $\frac{1}{16}$  see Supplementary  $\frac{1}{16}$  see Supplementary  $\frac{1}{16}$  see Sup  $\begin{split} T_{\text{eff}}^{\text{1}}&=\frac{1}{2}\pi\epsilon_{\text{eff}}\frac{1}{2}\pi\epsilon_{\text{eff}}\frac{1}{2}\pi\epsilon_{\text{eff}}\frac{1}{2}\pi\epsilon_{\text{eff}}\frac{1}{2}\pi\epsilon_{\text{eff}}\frac{1}{2}\pi\epsilon_{\text{eff}}\frac{1}{2}\pi\epsilon_{\text{eff}}\frac{1}{2}\pi\epsilon_{\text{eff}}\frac{1}{2}\pi\epsilon_{\text{eff}}\frac{1}{2}\pi\epsilon_{\text{eff}}\frac{1}{2}\pi\epsilon_{\text{eff}}\frac{1}{2}\frac{1}{2}\pi\epsilon_{\text{eff}}\frac{$  $\begin{split} \frac{\partial^2 u}{\partial t} &\frac{\partial^2 u}{\partial x^2} + \frac{\partial^2 u}{\partial x^2} + \frac{\partial^2 u}{\partial x^2} + \frac{\partial^2 u}{\partial x^2} + \frac{\partial^2 u}{\partial x^2} + \frac{\partial^2 u}{\partial x^2} + \frac{\partial^2 u}{\partial x^2} + \frac{\partial^2 u}{\partial x^2} + \frac{\partial^2 u}{\partial x^2} + \frac{\partial^2 u}{\partial x^2} + \frac{\partial^2 u}{\partial x^2} + \frac{\partial^2 u}{\partial x^2} + \frac{\partial^2 u}{\partial x^2} + \frac{\partial^2 u$  $v_{12} = \frac{v_{12} - v_{13} - v_{14} - v_{15} - v_{15} - v_{15} - v_{15} - v_{15} - v_{15} - v_{15} - v_{15} - v_{15} - v_{15} - v_{15} - v_{15} - v_{15} - v_{15} - v_{15} - v_{15} - v_{15} - v_{15} - v_{15} - v_{15} - v_{15} - v_{15} - v_{15} - v_{15} - v_{15} - v_{15} - v_{15} - v_{15} - v_{15} - v_{15} - v_{15} - v_{15} - v$ 

. Although

, it is curious that the<br>thysics has that the

NATURE<sup>|</sup>Vol <sup>457</sup>|<sup>1</sup> January <sup>2009</sup>

h<sub>ierarchy.</sub>

#### The Astronomical Medicine Project

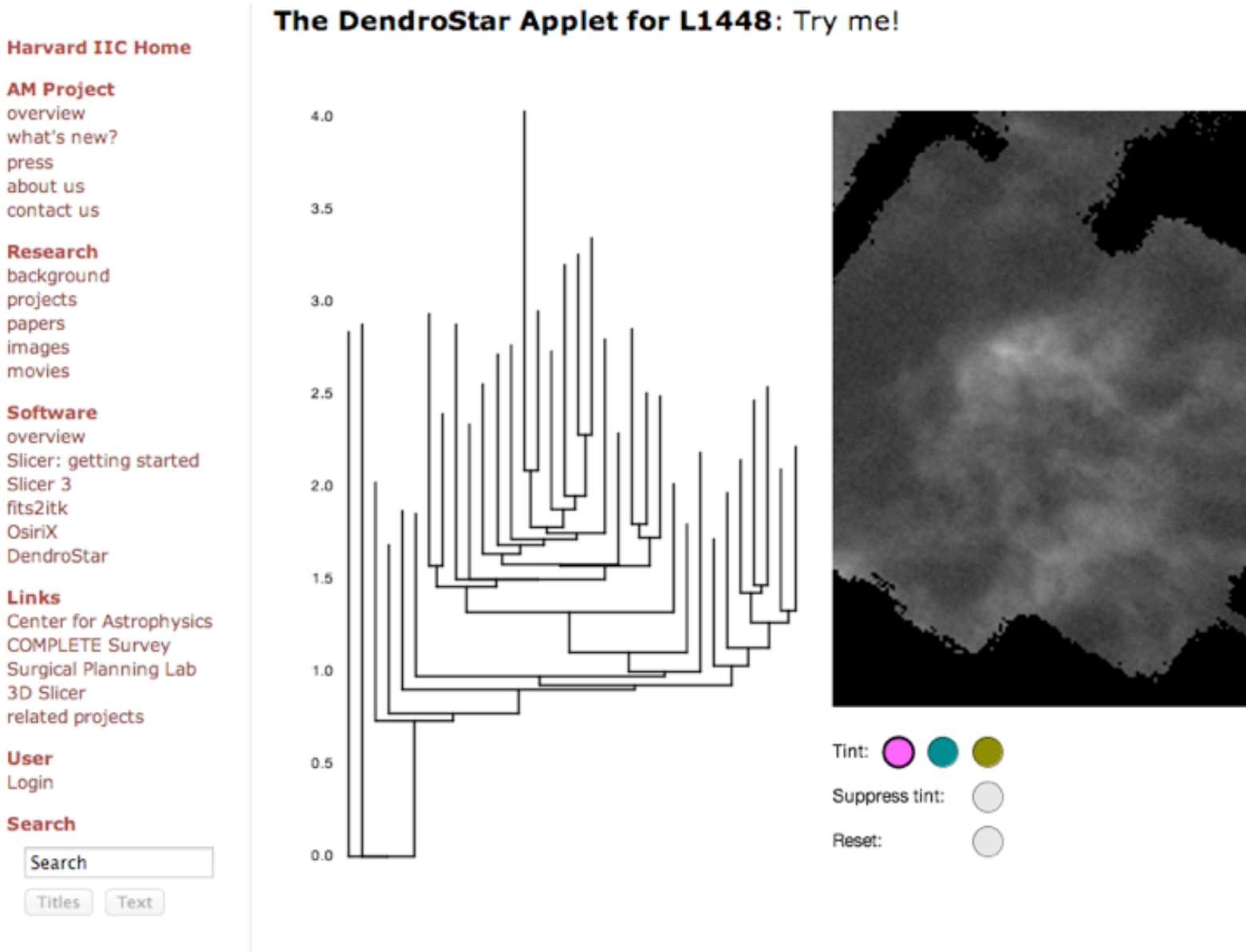

Initiative in Innovative Computing at Harvard

Self-gravitating leaves

LETTERS

Figure 2 | Comparison of the 'dendrogram' and 'Clump's comparison of the 'dendrogram' and 'Clump's comparison o<br>Comparison of the 'Clump's comparison of the 'Clump's comparison of the 'Clump's comparison of the 'Clump's f<br> identification algorithms as a straight of the straight of the straight of the straight of the straight of the<br>Construction algorithms as a straight of the straight of the straight of the straight of the straight of the<br>Un **Region of Perseus. A, 3D visualization of the surfaces individualization of the surfaces individual colours in**<br>*Colours in the surfaces in the surfaces in the surfaces in the surfaces in the surfaces in the surfaces in t*  $\frac{dV_{\rm eff}}{d\sigma_{\rm eff}}$  of the state  $\frac{dV_{\rm eff}}{d\sigma_{\rm eff}}$  is the state of the smallest scale self-scale self-scale self-scale self-scale self-scale self-scale self-scale self-scale self-scale self-scale self-scale self-sca gravitation structures in the region of the region of the region of the region of the region of the leaves of the region of the region of the region of the region of the region of the region of the region of the region of  $\frac{d\sigma_{\rm eff}}{d\sigma_{\rm eff}}$  and the smallest surfaces the smallest surface of the smallest surfaces that contain  $\sigma_{\rm eff}$  and  $\sigma_{\rm eff}$  and  $\sigma_{\rm eff}$  and  $\sigma_{\rm eff}$  and  $\sigma_{\rm eff}$  and  $\sigma_{\rm eff}$  and  $\sigma_{\rm eff}$  and  $\sigma_{\rm eff}$  and  $\sigma_{\rm eff}$  in the mass of the surface in the surface in the surface in the surface in the surface in the surface in the surface in the surface in the surface in the surface in the surface in the surface in the surface in t  $\begin{split} \mathcal{R}_{\text{M}}^{\text{M}}&=\mathcal{R}_{\text{M}}^{\text{M}}\mathcal{R}_{\text{M}}^{\text{M}}\mathcal{R}_{\text{M}}^{\text{M}}\mathcal{R}_{\text{M}}^{\text{M}}=\mathcal{R}_{\text{M}}^{\text{M}}\mathcal{R}_{\text{M}}^{\text{M}}\mathcal{R}_{\text{M}}^{\text{M}}\mathcal{R}_{\text{M}}^{\text{M}}\mathcal{R}_{\text{M}}^{\text{M}}\mathcal{R}_{\text{M}}^{\text{M}}\mathcal{R}_{\text{M}}^{\text{M}}\mathcal{R}_{\text{M$ corresponding the interaction of the corresponding to self-gravitation interaction of the corresponding to the<br>corresponding to self-gravitation of the corresponding of the corresponding of the corresponding of the corres  $\frac{d\mathbf{r}}{d\mathbf{r}}$  and  $\mathbf{r}$  and  $\mathbf{r}$  and  $\mathbf{r}$  and  $\mathbf{r}$  and  $\mathbf{r}$  and  $\mathbf{r}$  and  $\mathbf{r}$  and  $\mathbf{r}$  and  $\mathbf{r}$  and  $\mathbf{r}$  and  $\mathbf{r}$  and  $\mathbf{r}$  and  $\mathbf{r}$  and  $\mathbf{r}$  and  $\mathbf{r}$  and  $\begin{split} \mathcal{R}_{11} = \begin{bmatrix} \mathcal{R}_{11} & \mathcal{R}_{12} \\ \mathcal{R}_{13} & \mathcal{R}_{14} \\ \mathcal{R}_{24} & \mathcal{R}_{25} \\ \mathcal{R}_{35} & \mathcal{R}_{35} \\ \mathcal{R}_{46} & \mathcal{R}_{47} \\ \mathcal{R}_{57} & \mathcal{R}_{58} \\ \mathcal{R}_{68} & \mathcal{R}_{67} \\ \mathcal{R}_{78} & \mathcal{R}_{78} \\ \mathcal{R}_{89} & \mathcal{R}_{89} \\ \mathcal{R}_{90} & \mathcal{R}_{90}$  $\begin{split} \mathcal{L}_{\mathcal{B}}&\left(\mathcal{B}_{\mathcal{B}}\right)^{2}=\mathcal{L}_{\mathcal{B}}\left(\mathcal{B}_{\mathcal{B}}\right)^{2}=\mathcal{L}_{\mathcal{B}}\left(\mathcal{B}_{\mathcal{B}}\right)^{2}=\mathcal{L}_{\mathcal{B}}\left(\mathcal{B}_{\mathcal{B}}\right)^{2}=\mathcal{L}_{\mathcal{B}}\left(\mathcal{B}_{\mathcal{B}}\right)^{2}=\mathcal{L}_{\mathcal{B}}\left(\mathcal{B}_{\mathcal{B}}\right)^{2}=\mathcal{L}_{\mathcal{B}}\left(\mathcal{B}_{\math$  $\frac{F_{1}}{F_{1}}=\frac{F_{1}}{F_{1}}=\frac{F$  $\begin{split} \mathcal{R}_\text{A} & = \mathcal{R}_\text{A} \mathcal{R}_\text{A} \mathcal{$  $\begin{split} \frac{d\sigma_{12}}{d\sigma_{12}}\mathbf{g}_{\mathcal{R}}\mathbf{g}_{\mathcal{R}}\mathbf{g$  $\begin{split} &\partial \mathcal{L}_{\mathcal{M}_{\mathcal{M}_{\math$  $\begin{split} \partial_{\theta} \partial_{\theta} \mathcal{H} & = \partial_{\theta} \partial_{\theta} \mathcal{H} \partial_{\theta} \mathcal{H} \partial_{\theta} \mathcal$  $\begin{split} \mathcal{R}_{\text{S}}\mathcal{R}_{\text{S}}\mathcal{R}_{$  $\begin{split} \frac{\partial \mathbf{u}}{\partial t} & \frac{\partial \mathbf{u}}{\partial t} & \frac{\partial \mathbf{u}}{\partial t} & \frac{\partial \mathbf{u}}{\partial t} & \frac{\partial \mathbf{u}}{\partial t} & \frac{\partial \mathbf{u}}{\partial t} & \frac{\partial \mathbf{u}}{\partial t} & \frac{\partial \mathbf{u}}{\partial t} & \frac{\partial \mathbf{u}}{\partial t} & \frac{\partial \mathbf{u}}{\partial t} & \frac{\partial \mathbf{u}}{\partial t} & \frac{\partial \mathbf{u}}{\partial t} & \frac{\partial \mathbf{u}}{\partial t} & \frac{\partial \mathbf{u}}{\partial t} & \frac{\partial \$ number of clumps appears in because of the sensitivity of the sensitivity of the sensitivity of the sensitivity of the sensitivity of the sensitivity of the sensitivity of the sensitivity of the sensitivity of CLUMPFIND to  $\begin{split} \mathcal{R}_{\mathcal{R}}\left(\mathcal{R}_{\mathcal{R}}\right) & =\mathcal{R}_{\mathcal{R}}\left(\mathcal{R}_{\mathcal{R}}\right) \times \mathcal{R}_{\mathcal{R}}\left(\mathcal{R}_{\mathcal{R}}\right) \times \mathcal{R}_{\mathcal{R}}\left(\mathcal{R}_{\mathcal{R}}\right) \times \mathcal{R}_{\mathcal{R}}\left(\mathcal{R}_{\mathcal{R}}\right) \times \mathcal{R}_{\mathcal{R}}\left(\mathcal{R}_{\mathcal{R}}\right) \times \mathcal{R}_{\mathcal{R}}\left(\mathcal{R}_{\mathcal{R}}\right)$ cubes (a and cubes (a angle of any orientation, and cubes (a angle of any orientation), and cubes (a angle of a<br>cubes (a angle of any orientation, and cubes (a angle of any orientation), and cubes (a angle of any orientat on and off (interaction requires Adobe Acrobat version 7.0.8 or higher). In  $\begin{split} \mathcal{L}_{\mathcal{M}}&\left(\mathcal{M}_{\mathcal{M}}\right)^{1/2}\mathcal{M}_{\mathcal{M}}\otimes\mathcal{L}_{\mathcal{M}}\otimes\mathcal{L}_{\mathcal{M}}\otimes\mathcal{L}_{\mathcal{M}}\right)\\ \mathcal{L}_{\mathcal{M}}&\left(\mathcal{M}_{\mathcal{M}}\right)^{1/2}\mathcal{M}_{\mathcal{M}}\otimes\mathcal{L}_{\mathcal{M}}\otimes\mathcal{L}_{\mathcal{M}}\otimes\mathcal{L}_{\mathcal{M}}\otimes\mathcal{L}_{\mathcal{M}}\otimes\mathcal{L}_{\mathcal{M$ interactive online version on the patch of sky shown in the patch of sky shown in the patch of sky shown in the<br>sky shown in the patch of sky shown in the patch of sky shown in the patch of sky shown in the patch of sky s  $F_{12} = 1, \, g_{12} = 1, \, g_{13} = 1, \, g_{14} = 1, \, g_{15} = 1, \, g_{16} = 1, \, g_{17} = 1, \, g_{18} = 1, \, g_{19} = 1, \, g_{19} = 1, \, g_{10} = 1, \, g_{11} = 1, \, g_{12} = 1, \, g_{13} = 1, \, g_{14} = 1, \, g_{15} = 1, \, g_{16} = 1, \, g_{17} = 1, \, g_{18} = 1, \, g_{19} = 1, \,$ 

d *T*mb (K)

*T*mb (K)

 $\begin{array}{rcl} \mathcal{A}_{\mathcal{R}}&\mathcal{O}_{\mathcal{R}}&\mathcal{O}_{\mathcal{R}}&\mathcal{$  $\begin{split} &\frac{a_1}{a_1} \log \frac{a_1}{a_1} \log \frac{a_1$ be overlowed the control of the control of the second of the control of the control of the control of the control of the control of the control of the control of the control of the control of the control of the control of two free parameters, the same molecular-line data set  $\alpha$  by the same molecular-line data set  $\alpha$  by the same molecular-line data set  $\alpha$  by the same molecular-line data set  $\alpha$  by the same molecular-line data set  $\alpha$ show the process of the same of the same of clump mass is the same of clump mass is the same of clump mass is the same of clump mass is the same of clump mass is the same of clump mass is the same of clump mass is the sam  $\begin{split} \textbf{a}_{1} & \text{diag} \frac{\text{diag} \left( \textbf{a}_{1} \textbf{a}_{2} \textbf{a}_{3} \textbf{a}_{4} \textbf{a}_{5} \textbf{a}_{6} \textbf{a}_{7} \textbf{a}_{8} \textbf{a}_{9} \textbf{a}_{9} \textbf{a}_{9} \textbf{a}_{9} \textbf{a}_{9} \textbf{a}_{9} \textbf{a}_{9} \textbf{a}_{9} \textbf{a}_{9} \textbf{a}_{9} \textbf{a}_{9} \textbf{a}_{9} \textbf{a}_{9} \textbf{a}_{9} \textbf{a}_{9} \textbf{a}_{9$ lower mass function associated with large-scale molecular clouds and considerably associated with large-scale molecular clouds and considerably associated with large-scale molecular clouds and considerably associated with

 $(2)$  to back (8 km s<sup>2</sup>)

Four years before the adventure the four years before the adventure trees of CLUMPFIND, 'structure trees from the adventure trees from the adventure of CLUMPFIND, 'structure trees from the adventure of CLUMPFIND, 'structur Were proposed as a way to characterize clouds' hierarchical structure control of the characterize clouds' high structure clouds of the characterize clouds high structure clouds high structure clouds high structure clouds h

(Supplementary Fig. 1).<br>Four years function

64

front (2nd velocity)

Note: You need to have Java installed for the applet to work. If the applet doesn't work, try upgrading to a newer version of Java or using Firefox as your browser. Click here for help on using this applet.

DendroStar/applet (last edited 2008-05-21 23:10:05 by nessus)

#### <http://am.iic.harvard.edu/index.cgi/DendroStar/applet>

# 2011: The (Medical) Value of Linked Views...

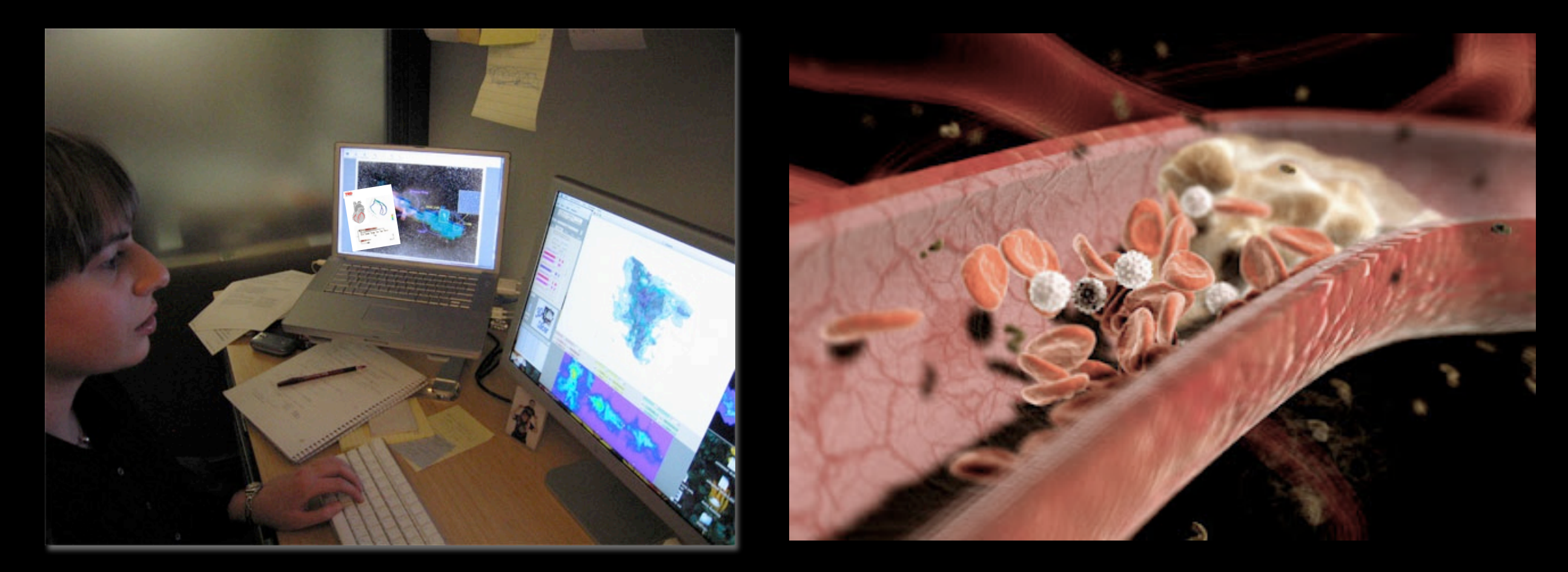

### Michelle Borkin

*Harvard School of Engineering & Applied Science Ph.D. student, supervised by Alyssa Goodman (Astronomer) & Hanspeter Pfister (Computer Scientist)*

## Patients Troubled Hearts, in 3D

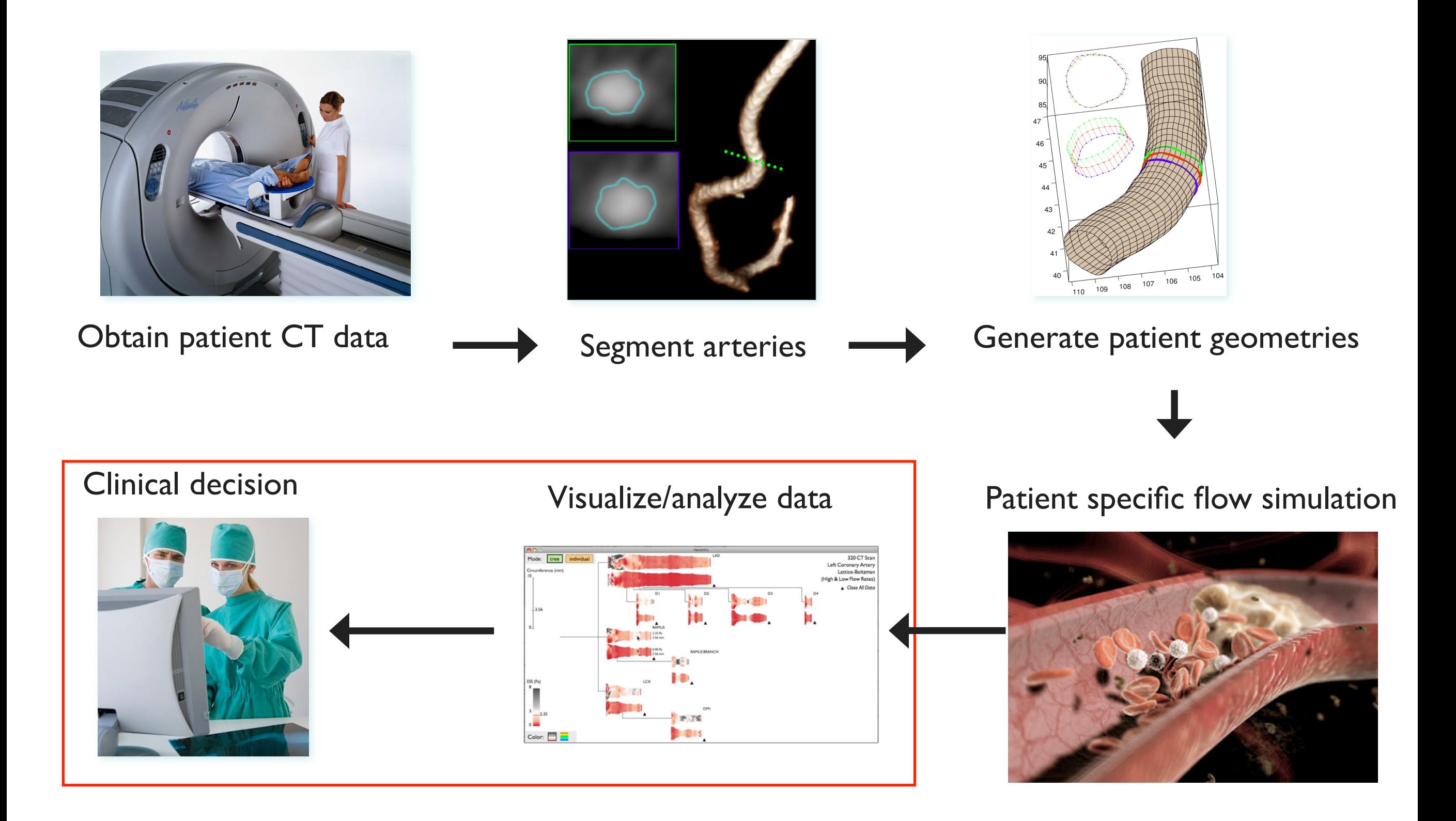

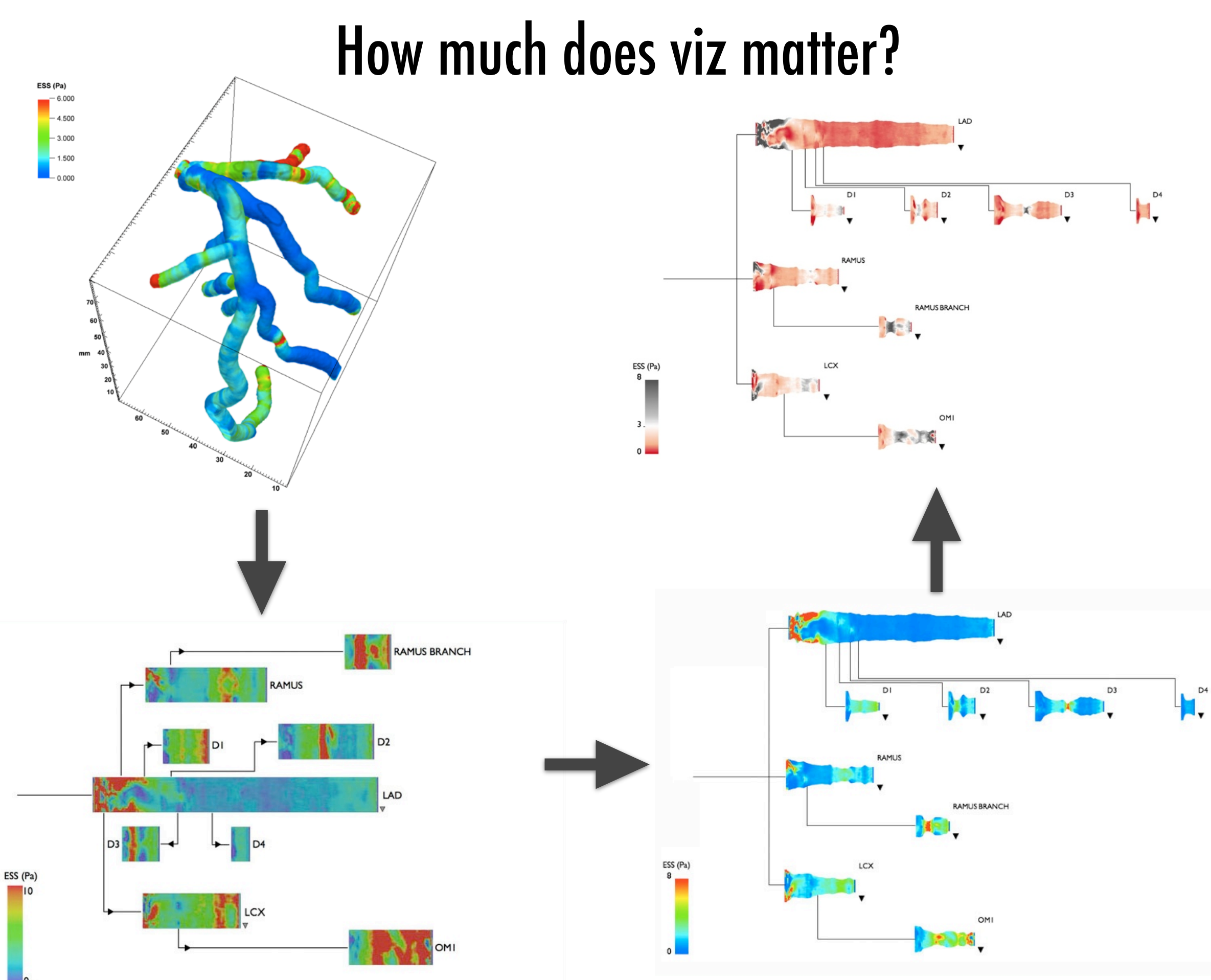

# **ACCURACY**

### Strong effect of **dimensionality** on accuracy And strong effect of **color**...

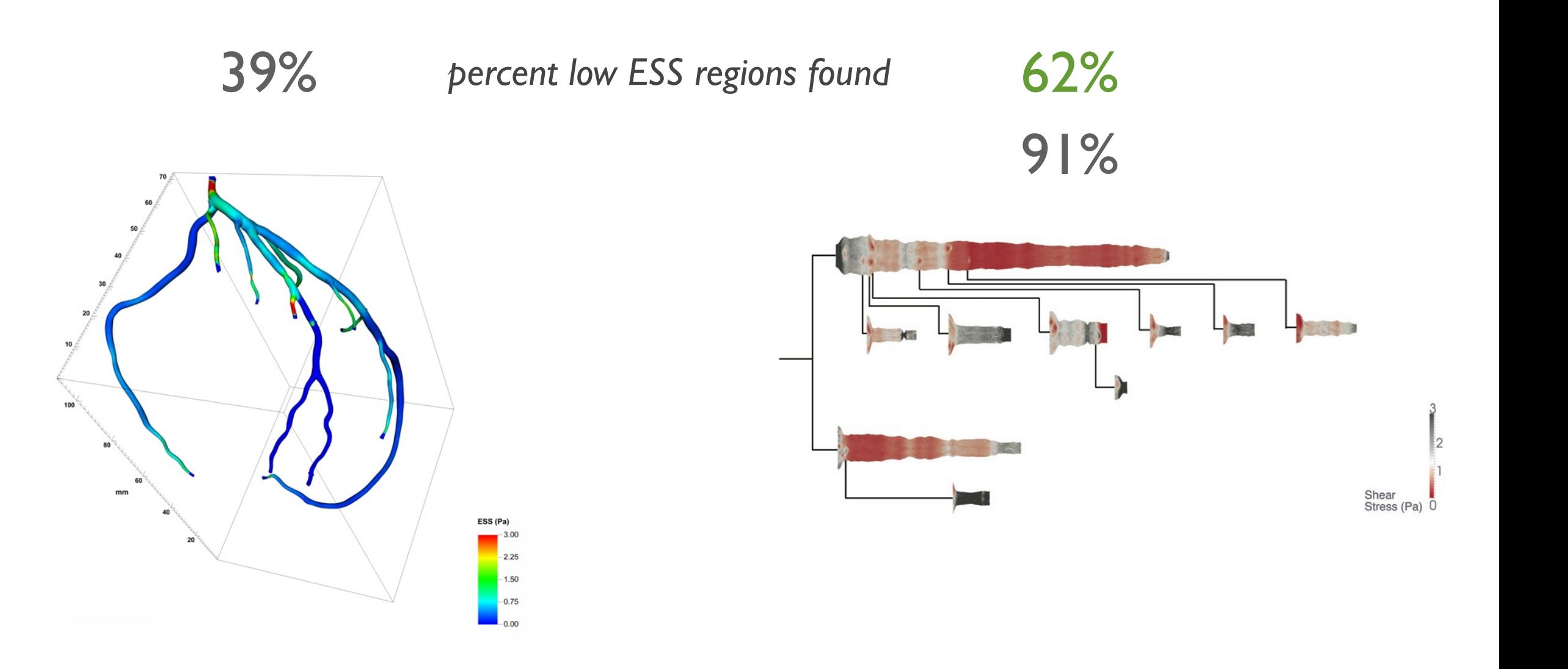

# **EFFICIENCY**

### Participants more **efficient** in **2D**.

Rainbow color map has greater detriment in 3D.

5.6 sec/region 2.4 sec/region 10.2 sec/region

2.6 sec/region

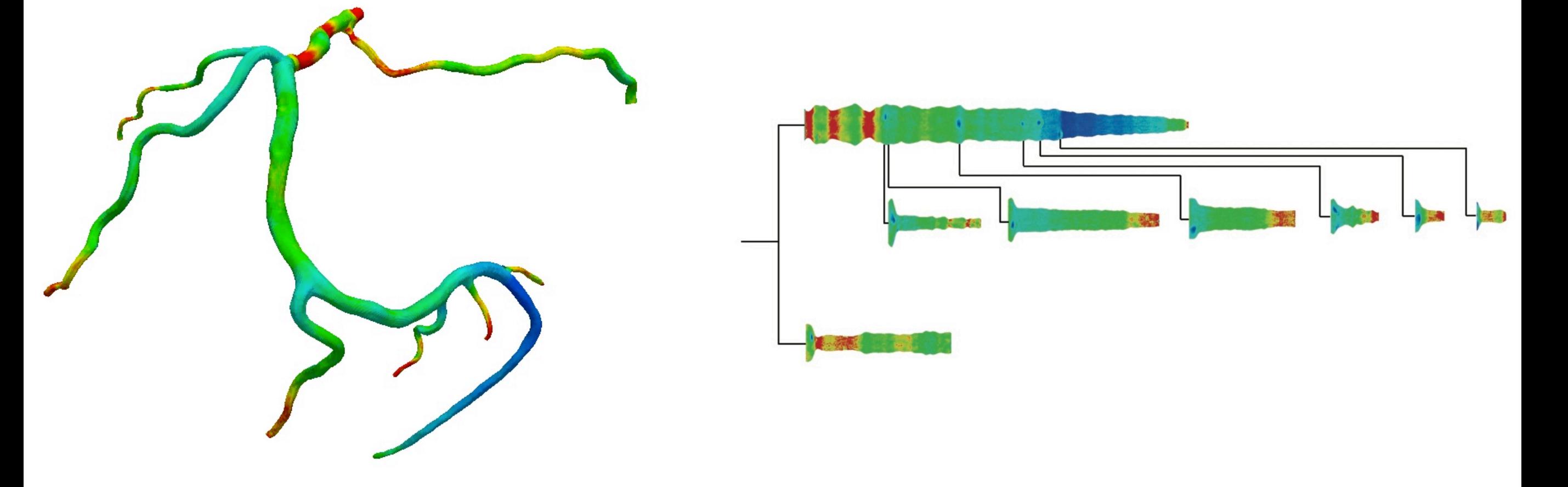

*BUT–3D still essential for sugical planning.*

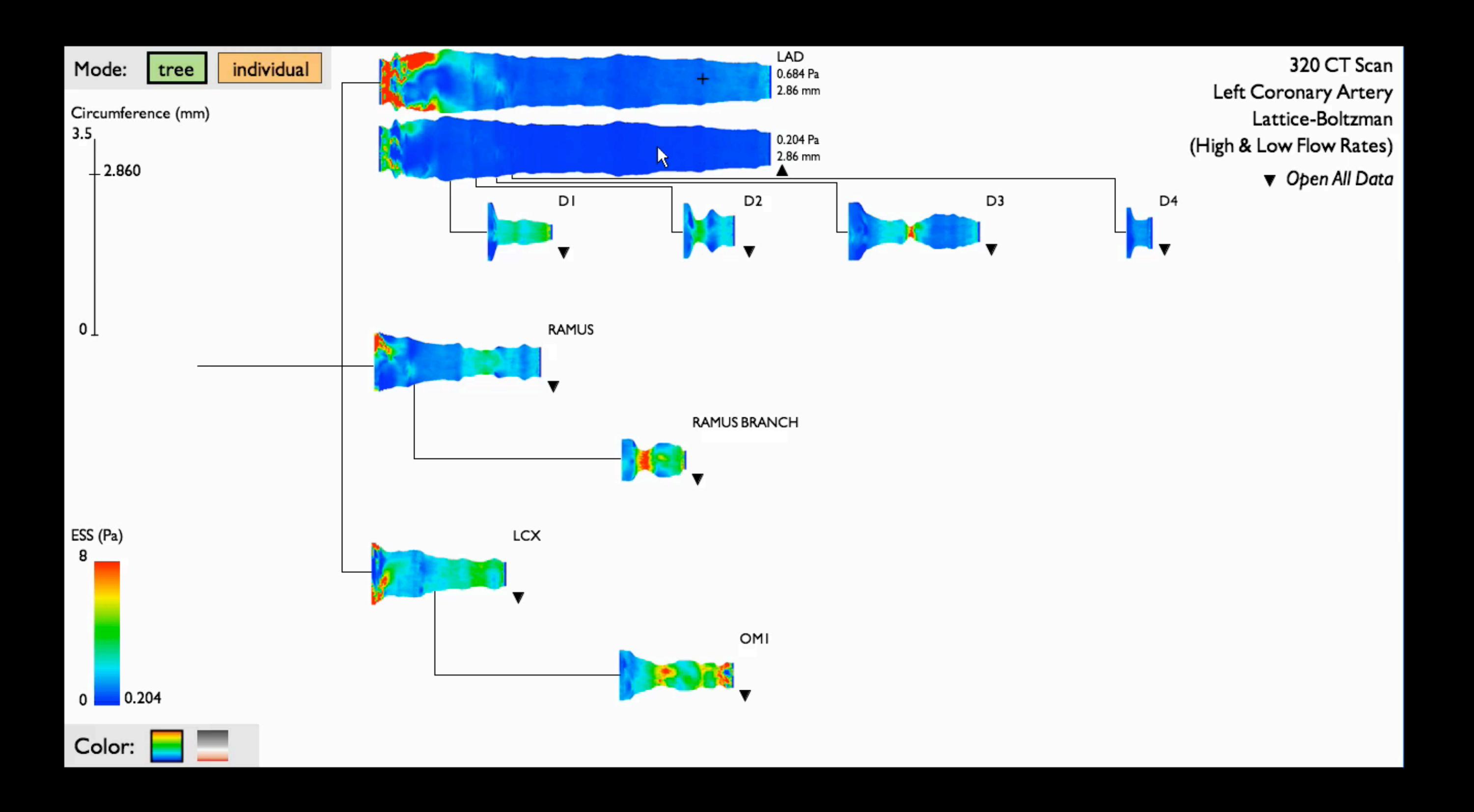

## Also in 2011: Linked (Astronomical) Dendrogram Views in IDL

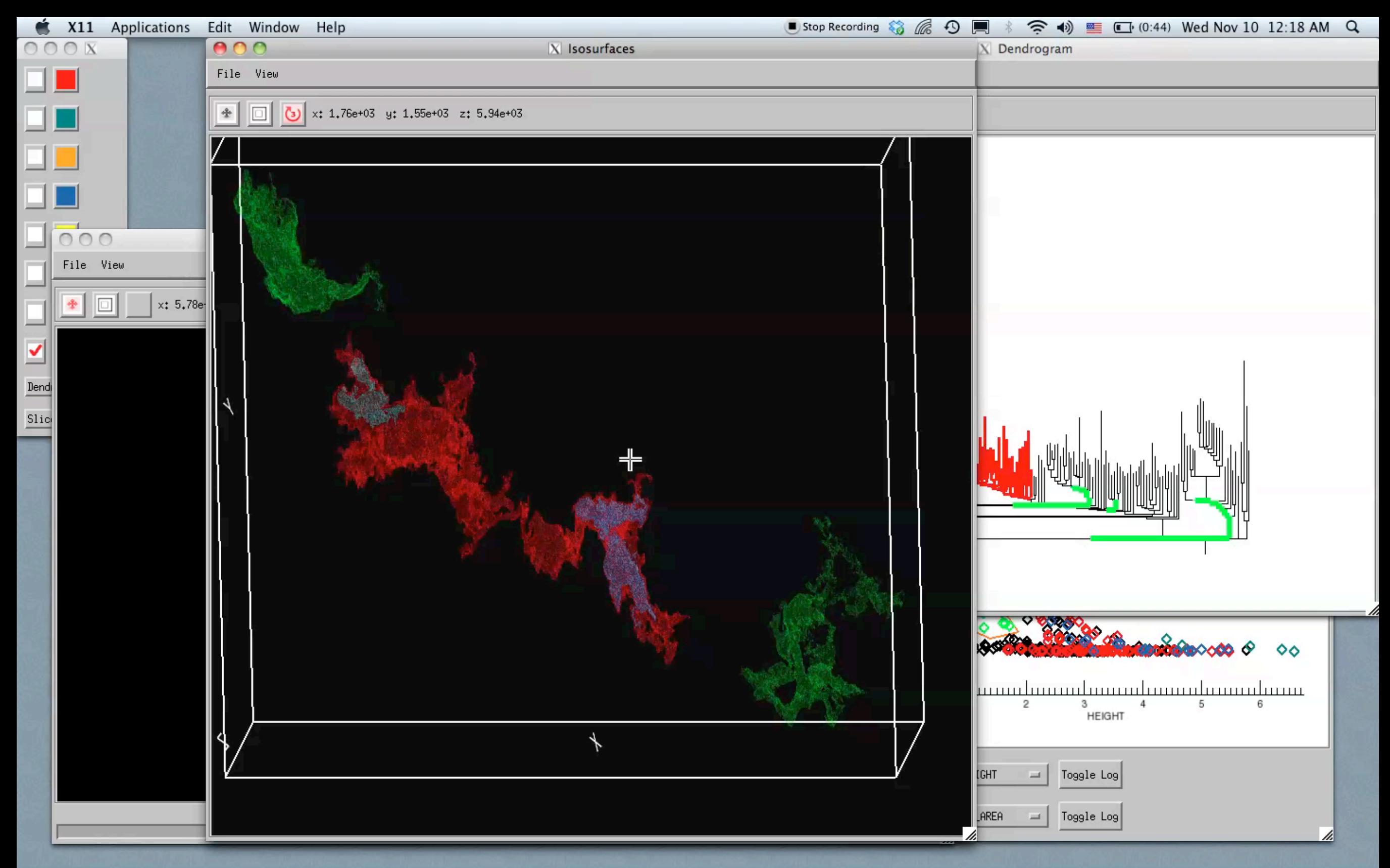

*Video & implementation: Christopher Beaumont, CfA/UHawaii; inspired by AstroMed work of Douglas Alan, Michelle Borkin, AG, Michael Halle, Erik Rosolowsky*

# "Linked Views"

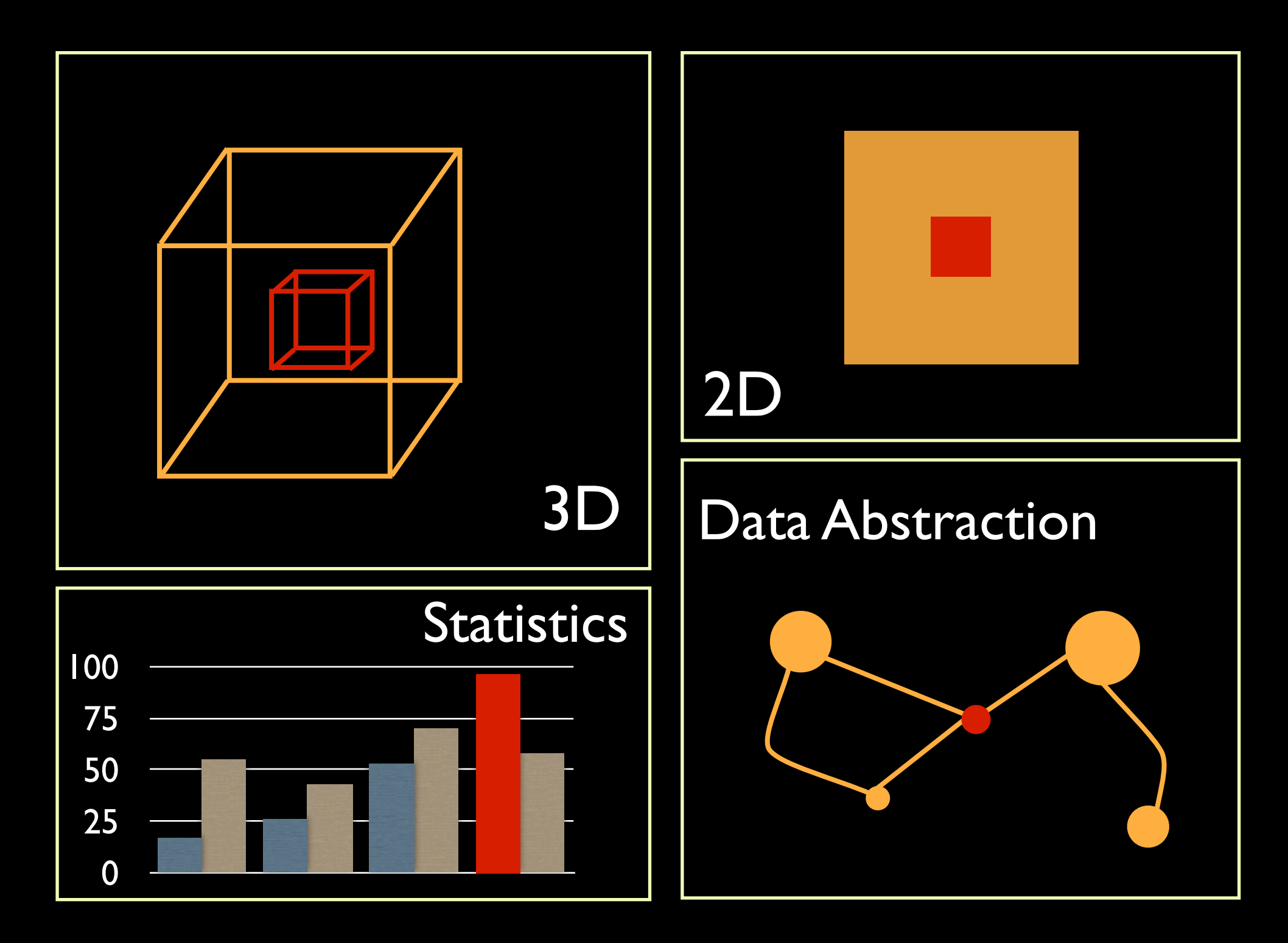

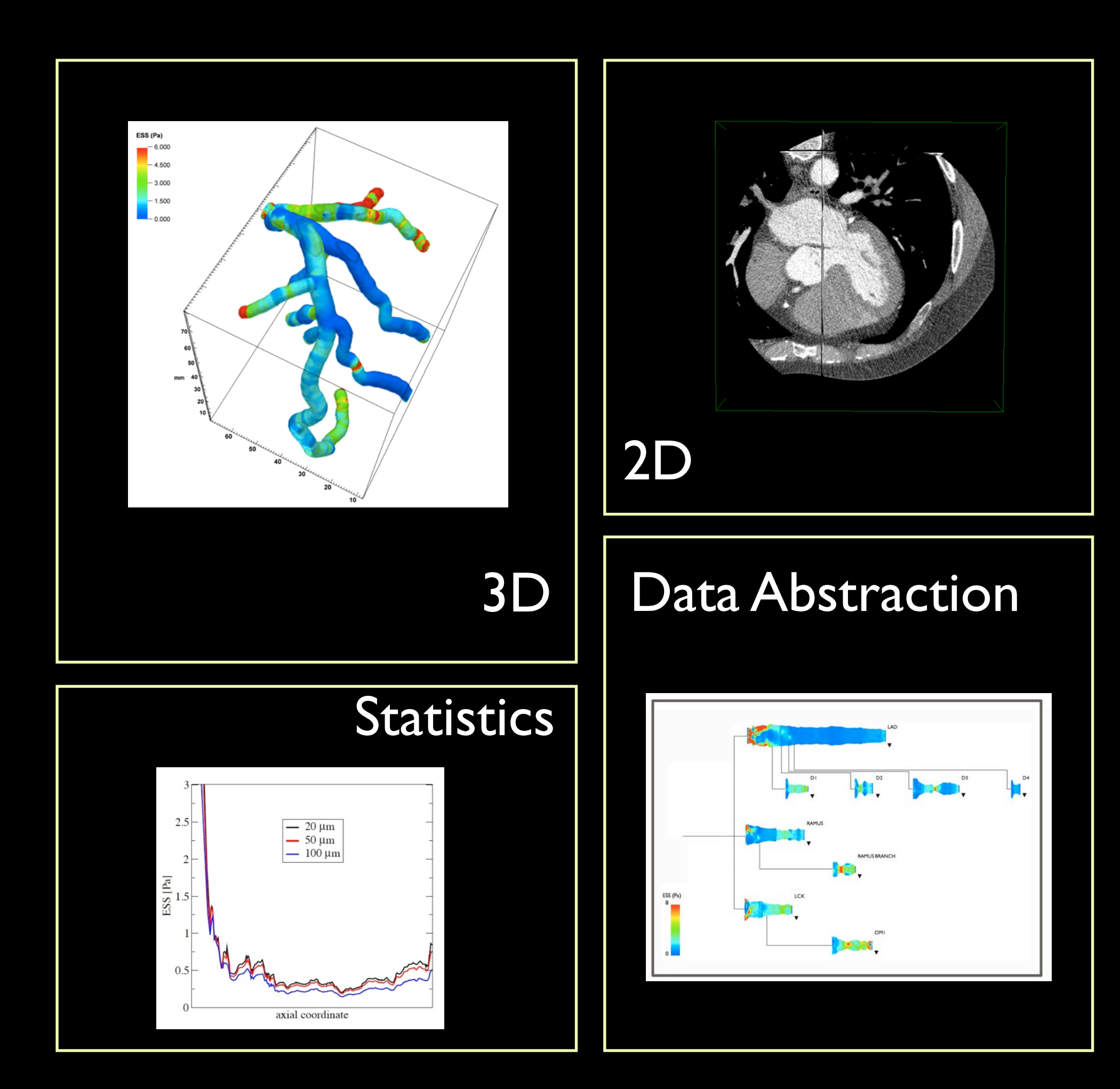

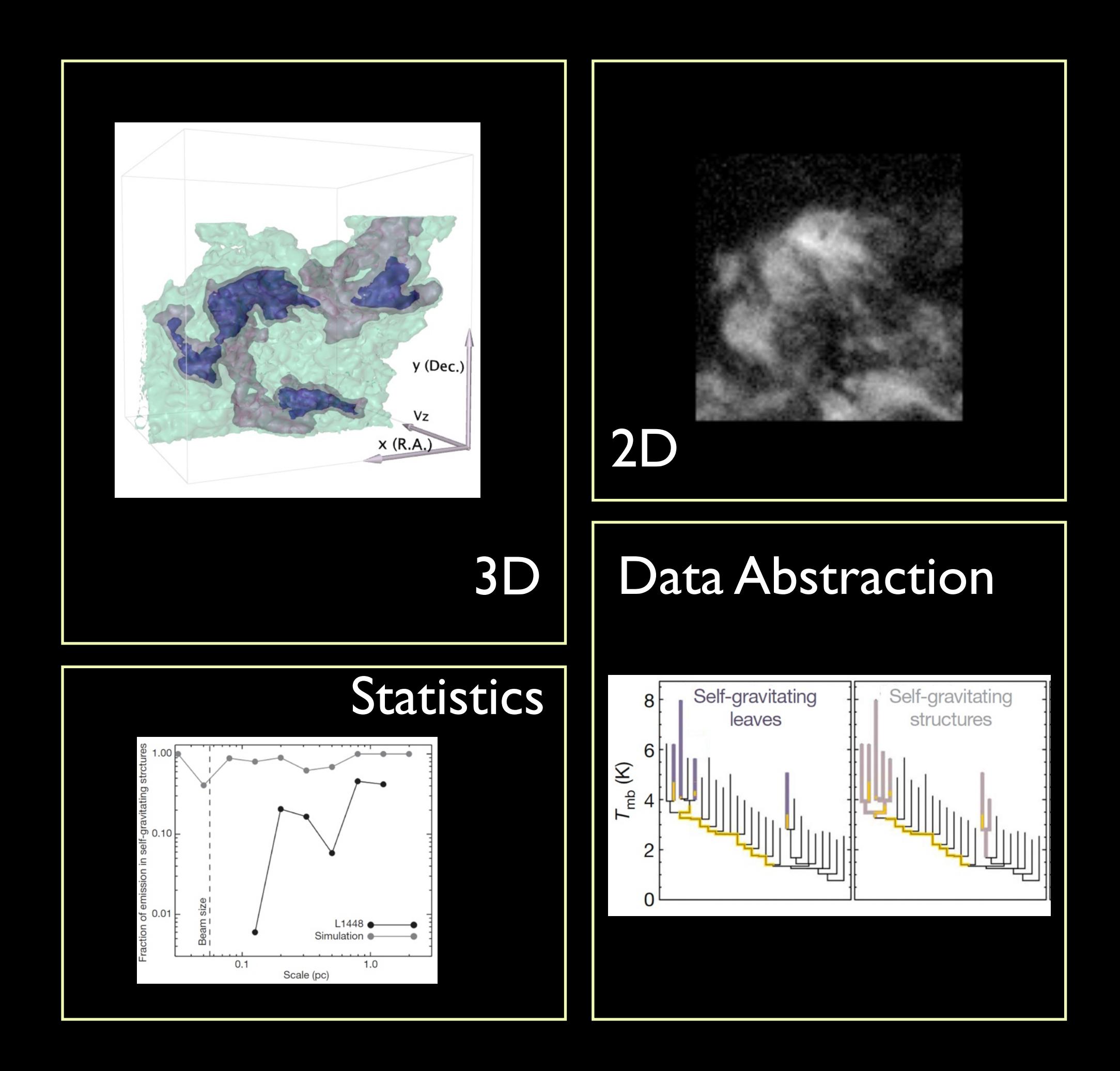

# How?

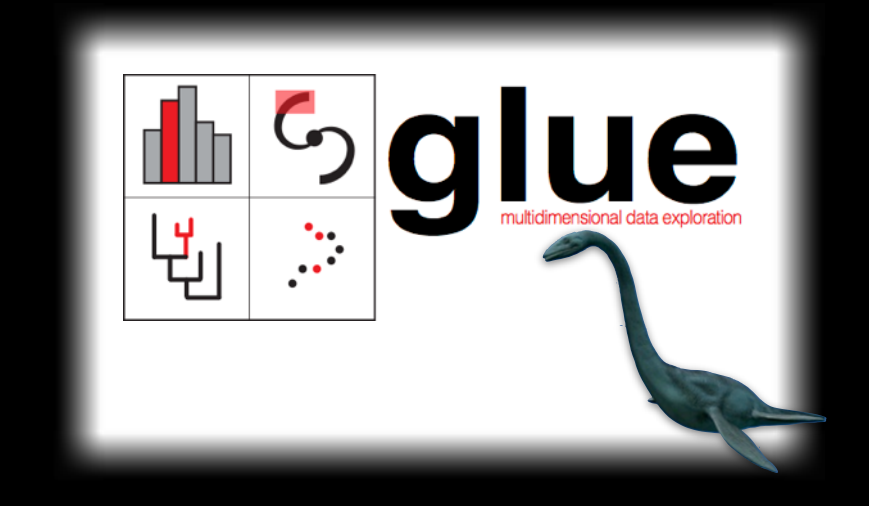

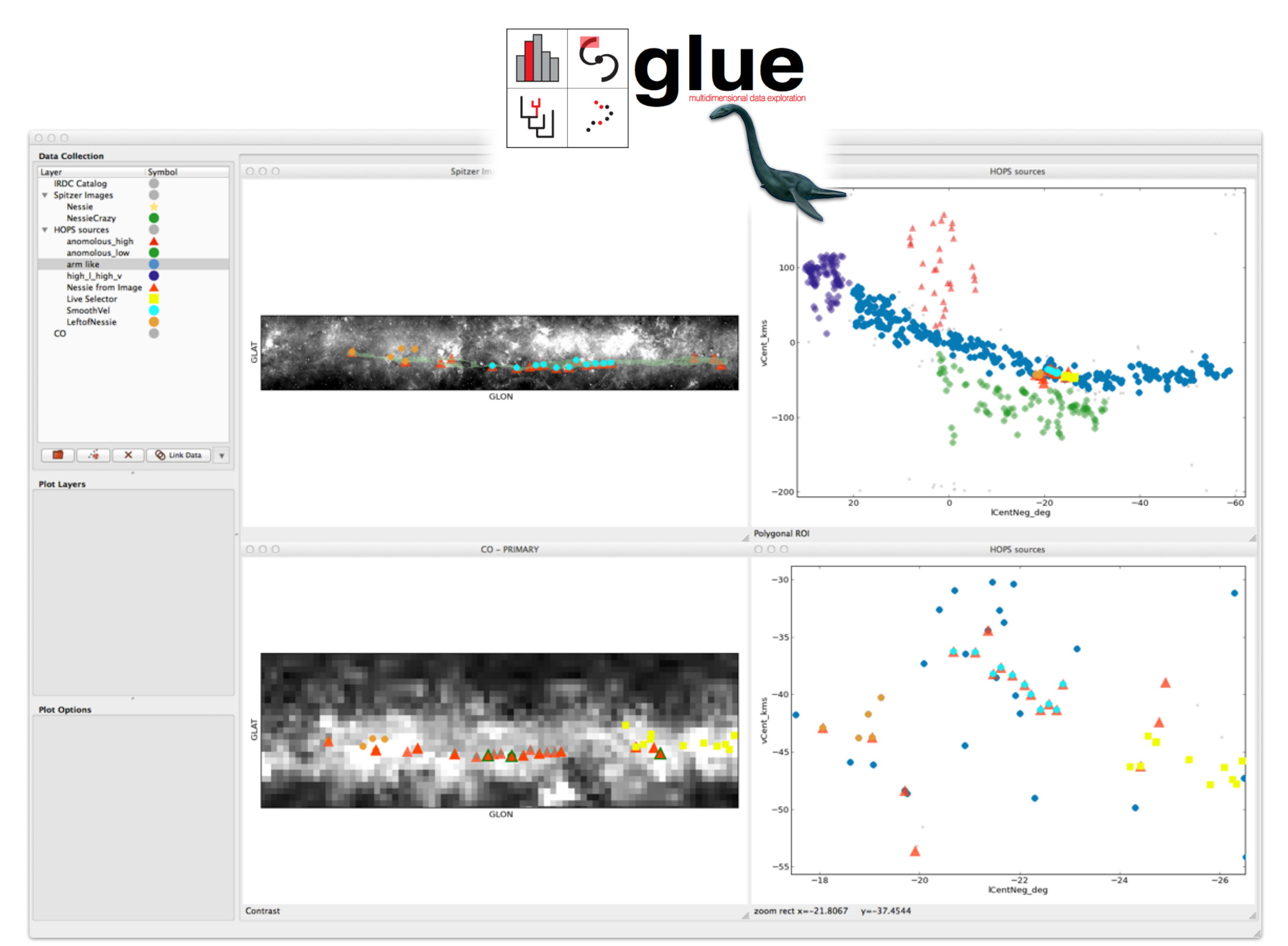

*Glue collaboration: Beaumont, Borkin, Goodman, Pfister, Robitaille*

# What is glue?

#### Glue 0.1 documentation »

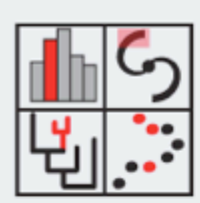

#### **Table Of Contents Glue Documentation** Indices and tables

#### **Next topic**

**Installing Glue** 

#### **This Page**

**Show Source** Show on GitHub Edit on GitHub

#### **Quick search**

Enter search terms or a module, class or function name.

#### **Glue Documentation**

glue multidimensional data exploration

index

next

Glue is a Python library to explore relationships within and among related datasets. Its main features include:

- Linked Statistical Graphics. With Glue, users can create scatter plots, histograms and images (2D and 3D) of their data. Glue is focused on the brushing and linking paradigm, where selections in any graph propagate to all others.
- Flexible linking across data. Glue uses the logical links that exist between different data sets to overlay visualizations of different data, and to propagate selections across data sets. These links are specified by the user, and are arbitrarily flexible.
- Full scripting capability. Glue is written in Python, and built on top of its standard scientific libraries (i.e., Numpy, Matplotlib, Scipy). Users can easily integrate their own python code for data input, cleaning, and analysis.

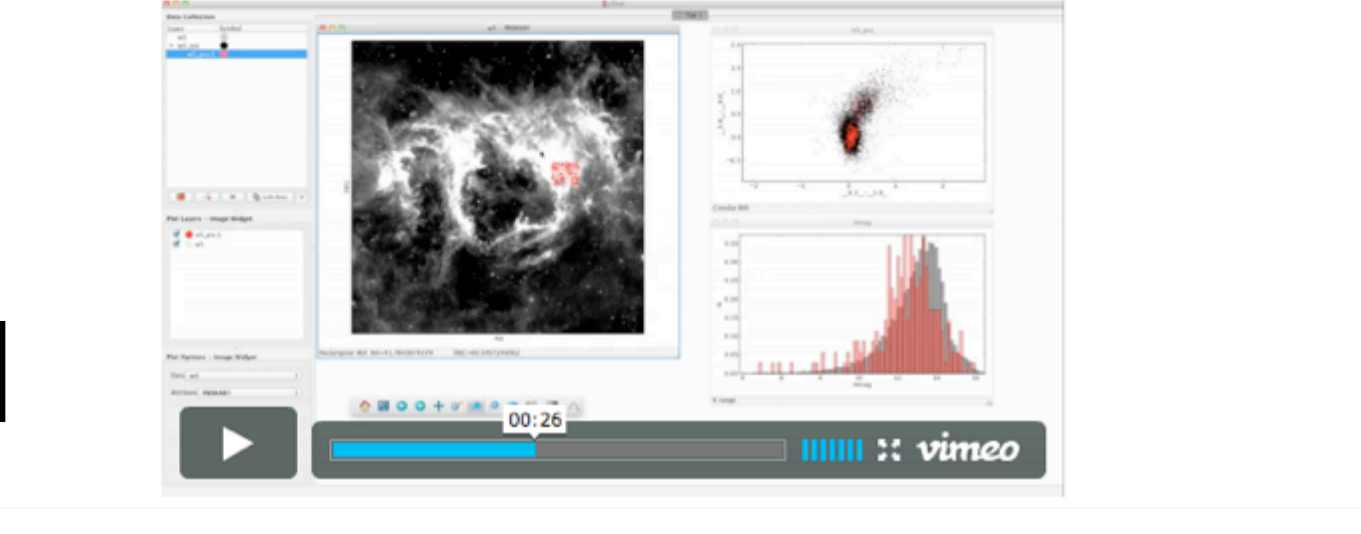

### [the [film!](http://vimeo.com/53378575)]

Go

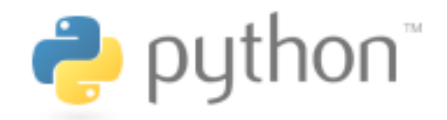

*Glue collaboration: Beaumont, Borkin, Goodman, Pfister, Robitaille*

## Gluing glue to external APIs

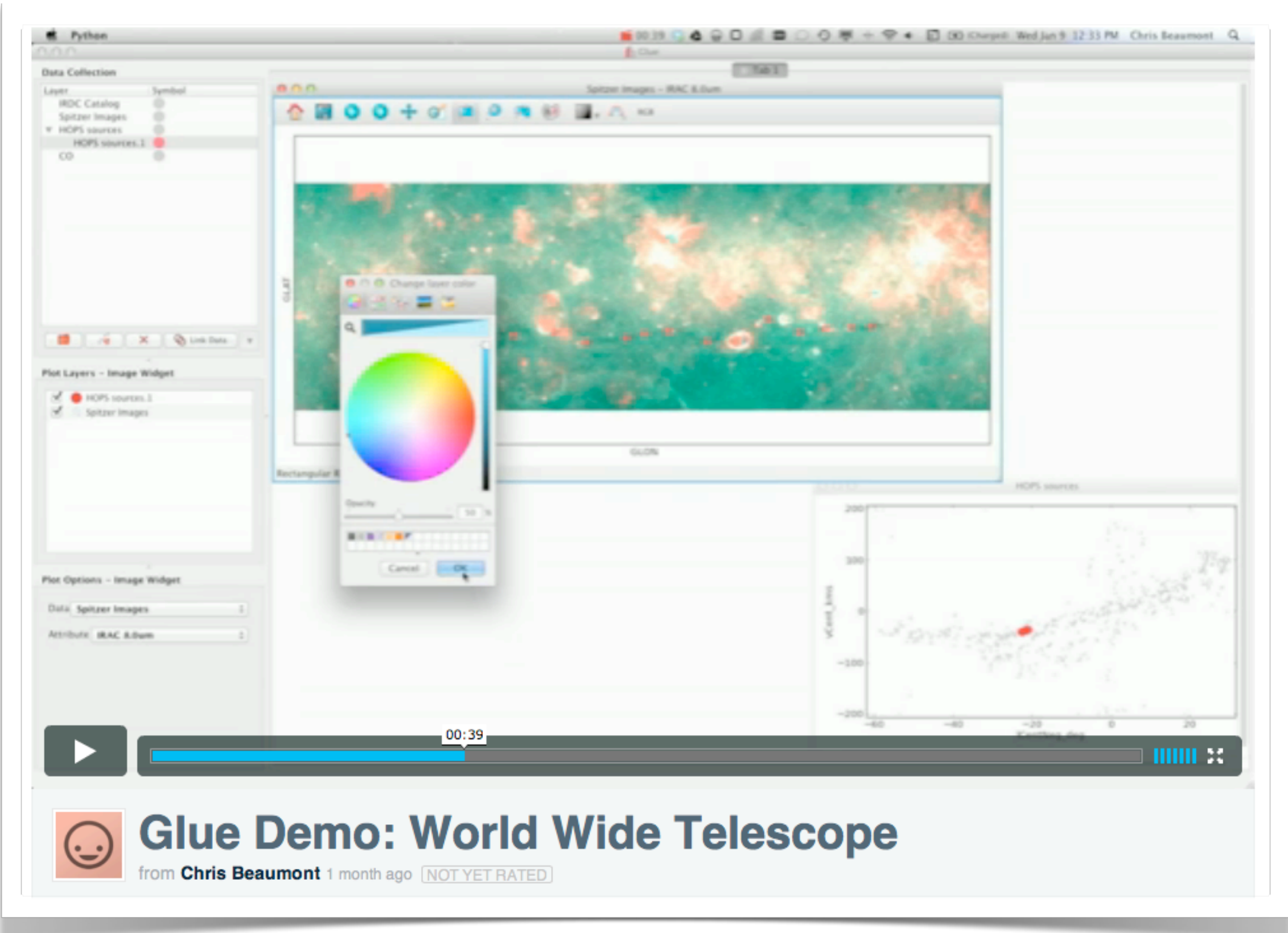

*<http://vimeo.com/57078802>*

# The Bones of the Milky Way: Credits

## Seamless Astronomy-style tools used in this project

Microsoft<sup>®</sup>

Supported by

authorea.com (open publishing) theastrodata.org (open data) Open**Scholar**® glueviz.org (open source tools) universe3d.org (collaborative data) worldwidetelescope.org (universe information system) virtual observatory standards (international online information-sharing systems)

*Alyssa Goodman, m:617-230-7080; milkywaybones.org*

### Microsoft<sup>®</sup> Research WorldWide Telescope

#### *Experience WWT at* **worldwidetelescope.org**

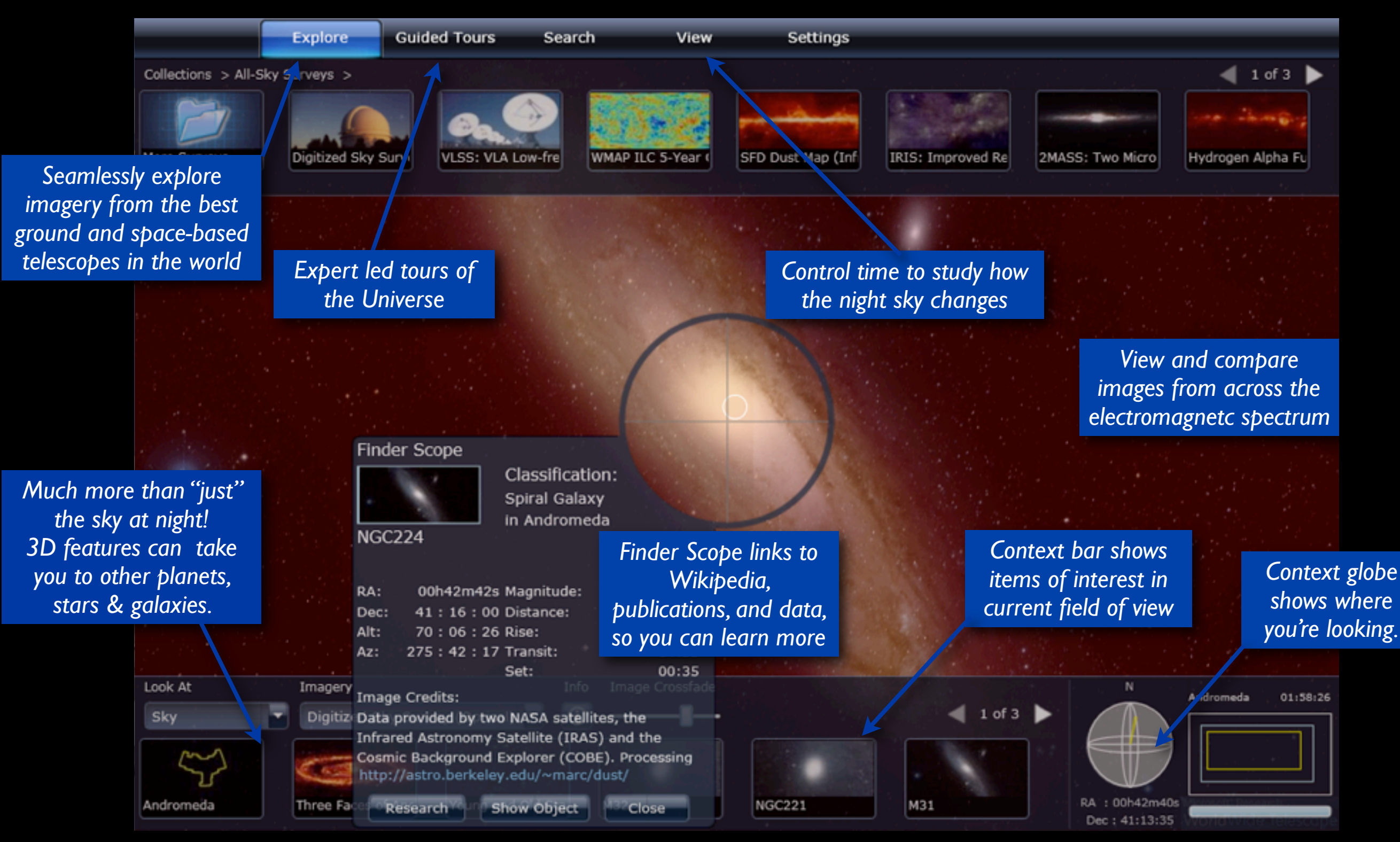

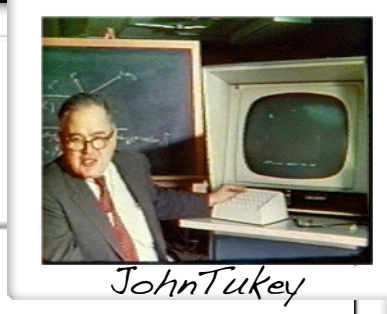

### Principles of high-dimensional data visualization in astronomy

#### A.A. Goodman\*

Harvard-Smithsonian Center for Astrophysics, Cambridge, MA, USA

Received 2012 May 3, accepted 2012 May 4 Published online 2012 Jun 15

Key words cosmology: large-scale structure - ISM: clouds - methods: data analysis - techniques: image processing techniques: radial velocities

Astronomical researchers often think of analysis and visualization as separate tasks. In the case of high-dimensional data sets, though, interactive *exploratory data visualization* can give far more insight than an approach where data processing and statistical analysis are followed, rather than accompanied, by visualization. This paper attempts to charts a course toward "linked view" systems, where multiple views of high-dimensional data sets update live as a researcher selects, highlights, or otherwise manipulates, one of several open views. For example, imagine a researcher looking at a 3D volume visualization of simulated or observed data, and simultaneously viewing statistical displays of the data set's properties (such as an  $x-y$  plot of temperature vs. velocity, or a histogram of vorticities). Then, imagine that when the researcher selects an interesting group of points in any one of these displays, that the same points become a highlighted subset in all other open displays. Selections can be graphical or algorithmic, and they can be combined, and saved. For tabular (ASCII) data, this kind of analysis has long been possible, even though it has been under-used in astronomy. The bigger issue for astronomy and other "high-dimensional" fields, though, is that no extant system allows for full integration of images and data cubes within a linked-view environment. The paper concludes its history and analysis of the present situation with suggestions that look toward cooperatively-developed open-source modular software as a way to create an evolving, flexible, high-dimensional, linked-view visualization environment useful in astrophysical research.